## KAUNO TECHNOLOGIJOS UNIVERSITETAS INFORMATIKOS FAKULTETAS INFORMATIKA

ARTŪRAS VALENTA

# VARTOTOJO SĄSAJOS EFEKTYVUMO ĮVERTINIMŲ TYRIMAS

Magistro darbas

Darbo vadovas doc. dr. A. Ostreika

## KAUNO TECHNOLOGIJOS UNIVERSITETAS INFORMATIKOS FAKULTETAS INFORMATIKA

ARTŪRAS VALENTA

# VARTOTOJO SĄSAJOS EFEKTYVUMO ĮVERTINIMŲ TYRIMAS

Magistro darbas

Darbo vadovas: doc. dr. A. Ostreika 2013-05-

Recenzentas: doc. dr. T. Blažauskas 2013-05-

Atliko: IFM-1/1 gr. studentas Artūras Valenta 2013-05-

#### **SANTRAUKA**

Šiuo tyrimu siekiama išanalizuoti populiariausių vartotojo sąsajos tyrimų metodus ir įvertinti juos įvairiais aspektais bei nustatyti jų taikymo atvejus. Taip pat suprojektuoti eksperimentinę erdvę ir atlikti tyrimą su vienu iš vartotojo sąsajos tyrimo metodu. Išanalizuoti rezultatus ir juos palyginti su panašiu vartotojo sąsajos tyrimo metodu. Galiausiai ieškosime būdų pagerinti šio metodo tikslumui.

Analizės metu buvo įvertinta 15 vartotojo sąsajos metodų. Remiantis žiniomis įgautomis atliekant literatūros analizę apie vartotojo sąsajos tyrimų atlikimo eigą ir vertinimo parametrus buvo atliktas eksperimentas, kurio tikslas ištirti pelės sekimo tikslumą lyginant su akių sekimo metodo tikslumu. Išaiškinus priežastis lemiančias pelės sekimo metodo tikslumą, jas pašalinome ir pakartojome eksperimentą.

Atlikus eksperimentus paaiškėjo, kad pagrindinis veiksnys lemiantis pelės sekimo metodo tikslumą yra dalyvių pasyvumas, o dalyvius informavus apie pelės judinimo būtinybę kartu su akių judesiais, užfiksuotas šio metodo tikslumo padidėjimas iki 47% - 77%.

#### **SUMMARY**

In this research we are going to analyze most popular user interface research methods and evaluate them in different aspects and determinate their use of cases. In addition, create experimental space for one of the user interface methods research. Analyze results and compare with similar method. Lastly, we will look for solutions to increase its accuracy.

15 user interface research methods were evaluated in analyze stage. From gathered knowledge about user interface research methods and evaluation parameters, experiment was performed. His purpose was to evaluate mouse tracking accuracy as user interface method and compare it with eye tracking method. After causes for its accuracy were found, they were removed and repeated the experiment.

After conducting the experiment we found out that the main factor in mouse tracking accuracy is user's inability to move mouse actively. After asking experiment participants to sync their eyes movement with mouse movements we witnessed 47% - 77% accuracy comparing with eye tracking method.

## **PADĖKA**

Norėčiau pareikšti padėką Armantui Ostreikai ir Algirdui Noreikai, kurie konsultavo magistrinio darbo metu. Taip pat padėkoti eksperimento dalyviams: Sigitai Vakarinatei, Vygandui Pliasui, Martynui Krasnovui ir Eglei Mankutei.

## **TURINYS**

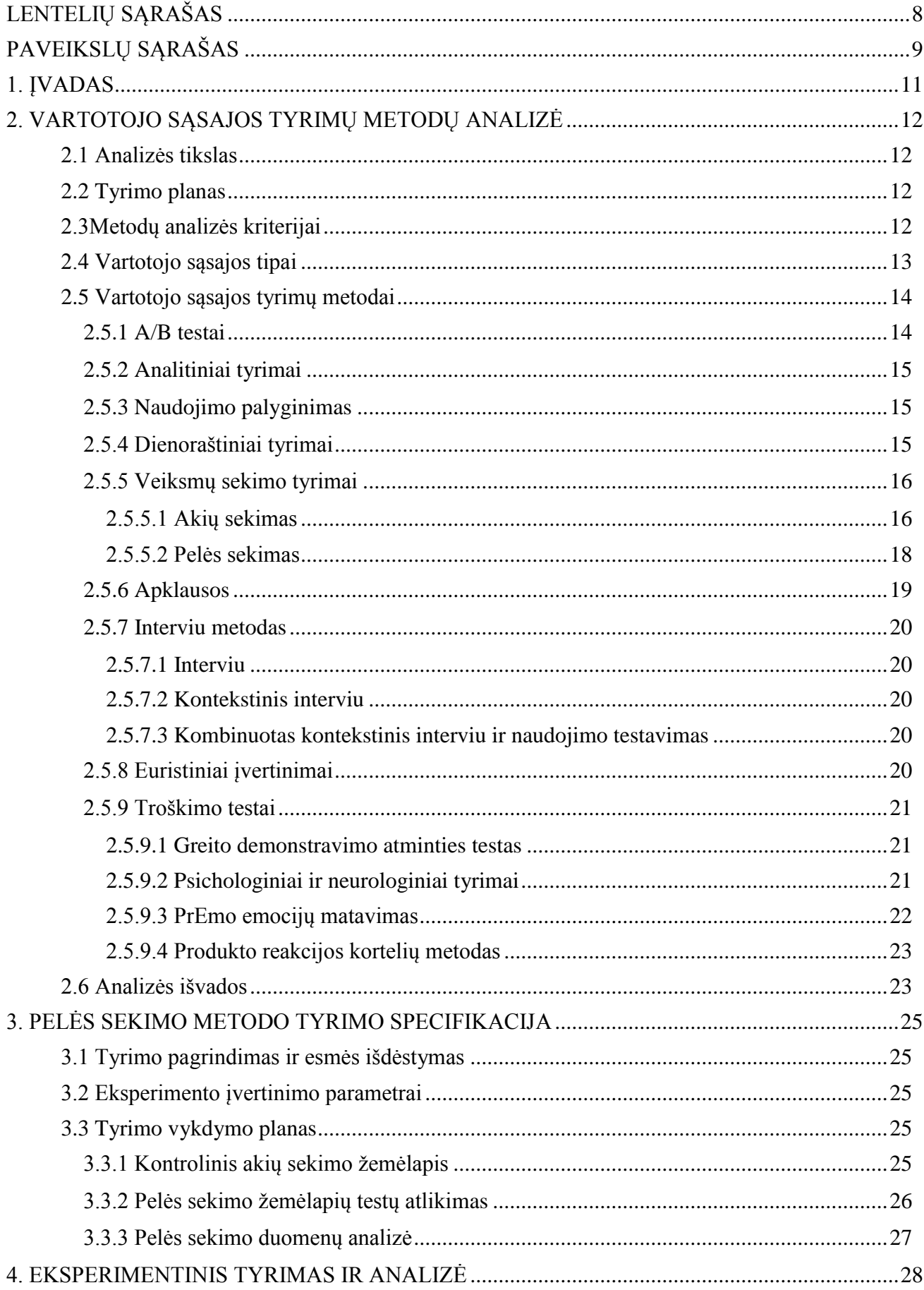

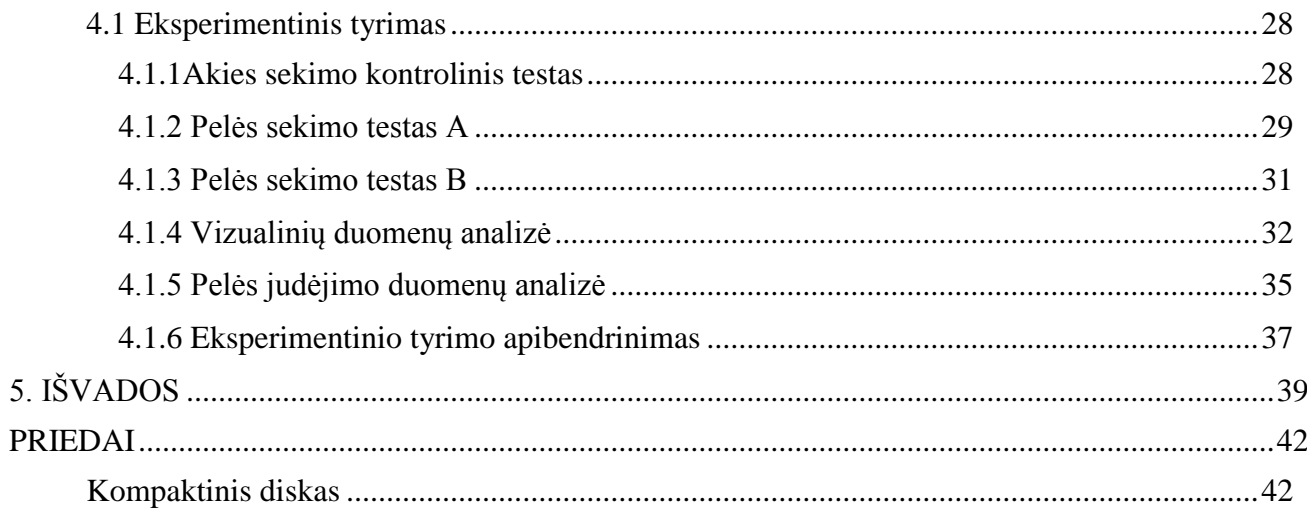

# <span id="page-7-0"></span>**LENTELIŲ SĄRAŠAS**

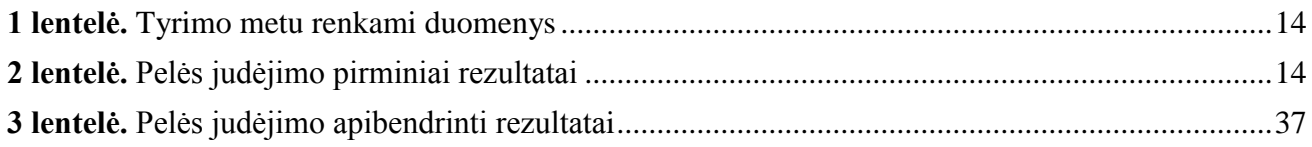

# <span id="page-8-0"></span>**PAVEIKSLŲ SĄRAŠAS**

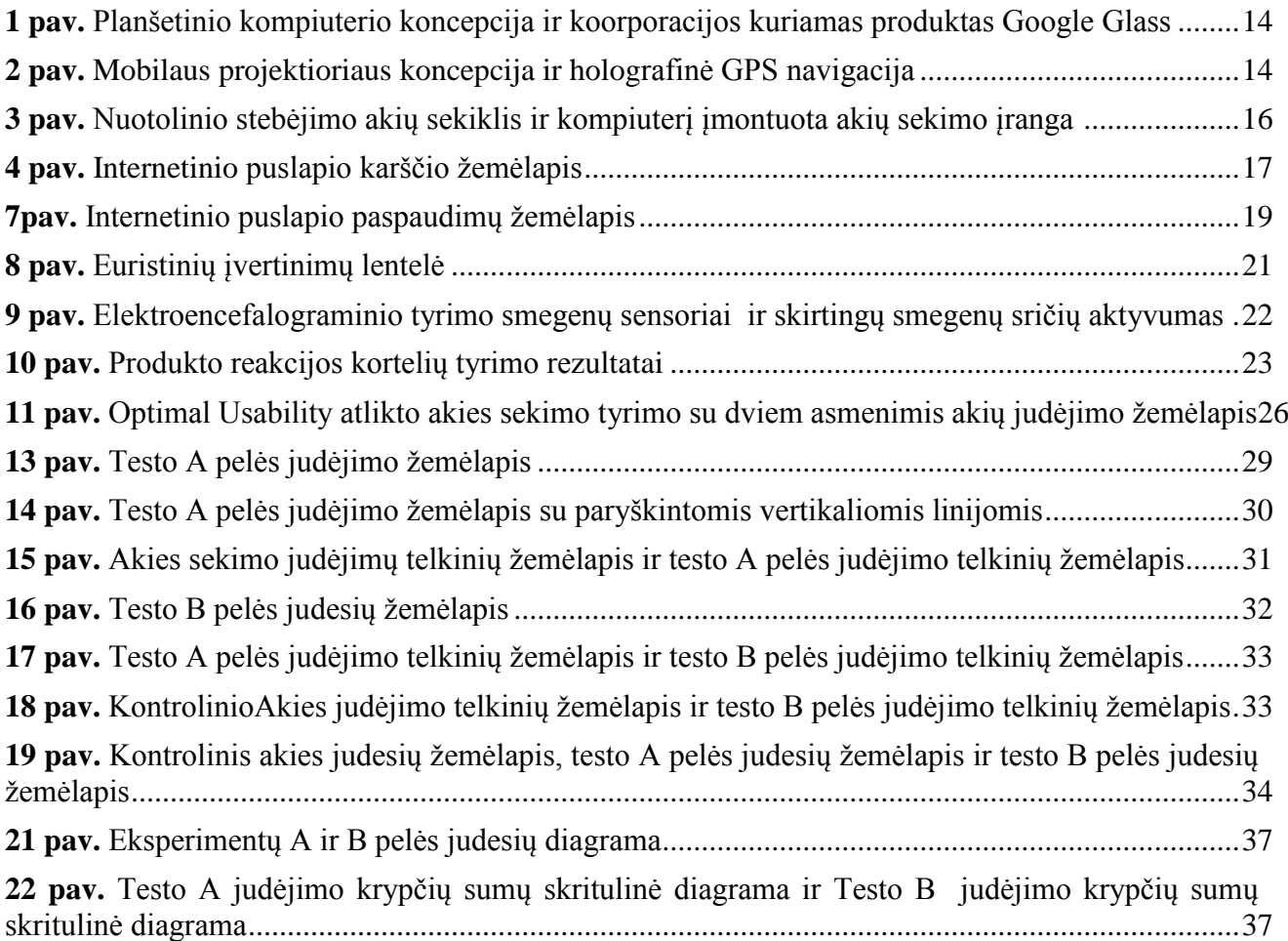

# **TERMINŲ IR SANTRUMPŲ ŽODYNAS**

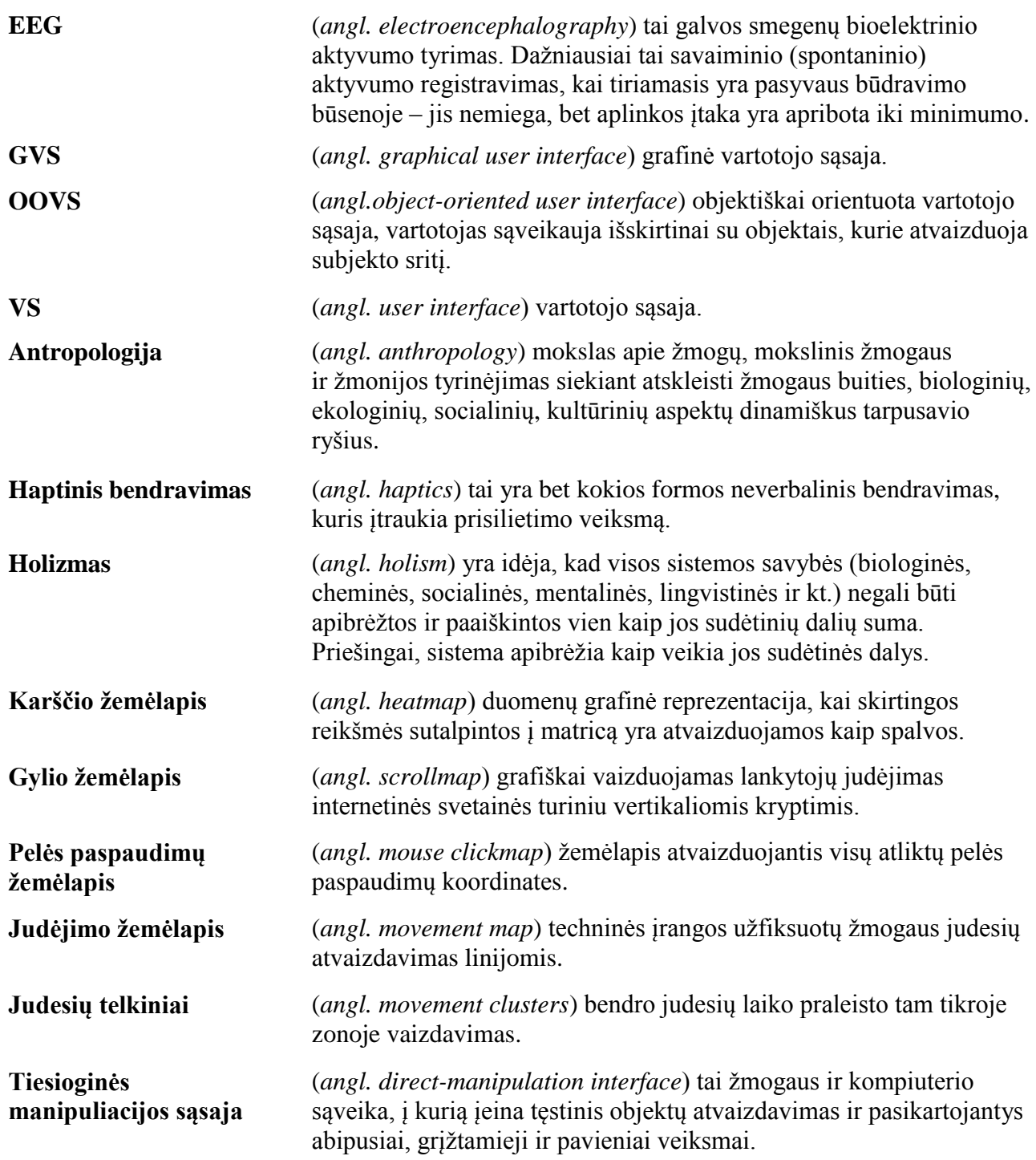

## <span id="page-10-0"></span>**1. ĮVADAS**

XXI amžius yra informacijos amžius. Didėjant programinės įrangos pasiūlai informacinės technologijos skverbiasi į visas žmogaus veiklos sritis, veikia žmonių gyvenimo būdą. Kiekvieną dieną vartotojai susiduria su milžinišku informacijos srautu. Jie turi atsirinkti reikalingą informaciją ir greitai ją įsisavinti. Nesvarbu ar kalbėtume apie internetinius puslapius, mobiliąsias aplikacijas, įvairių prietaisų operacines sistemas ir kitus informacijos perteikimo būdus norint, kad jie būtų sėkmingi konkurencingoje rinkoje jų VS turi būti greitai perprantamos ir intuityvios, nepriklausomai nuo žmogaus išsilavinimo, socialinių skirtumų ar amžiaus. Todėl matoma tendencija, kad aplikacijų, operacinių sistemų ir kitų programinių įrangų kūrėjai atsisako nereikalingų funkcijų, stengiasi vartotojui pateikti tik būtiniausią informaciją. Tai buvo pasiekta iteraciškai tiriant VS ir ją tobulinant.

VS tyrimais bandoma paaiškinti vartotojų elgseną jiems sąveikaujant su įvairia informacija, naudojant stebėjimo įrangą bei suprojektavus tyrimo metodologiją. Siekiant sukurti efektyvesnę VS, kuria būtų lengva naudotis, pirmiausia reikia rasti tinkamiausius VS tyrimo metodus ir juos atlikti.

Konkurencingame versle reikia nuolatos tobulinti kuriamą produkciją, tačiau kartais trūksta objektyvių žinių apie skirtingų VS metodų trūkumus ir pranašumus, tikslumą, taikymo sritis ir kitus aspektus lemiančius VS tyrimų efektyvumą. Susipažinus su šiais duomenis galima būtų priimti tinkamesnius sprendimus konkrečios situacijos atveju. Kai kurie tyrimų metodikos palyginimai yra šališki, nes yra pateikti įmonių, kurios ir atlieka juos, o tai apsunkina optimalaus sprendimo ieškojimą tiriant konkretų atvejį. Įmonei siekiančiai sukurti ar patobulinti VS ir efektyviau pateikti informaciją savo klientams ar darbuotojams, sunku rasti kvantuotų metodikos skirtumų įvertinimų, pritaikymo sričių ar metodikos tikslumo duomenų. Todėl metodų efektyvumo tyrimų rezultatai yra aktualūs ieškant optimalių sprendimų kuriant ar tobulinant VS.

Tyrimo tikslai:

- 1. Išanalizuoti populiariausių vartotojo sąsajos tyrimų metodus ir įvertinti juos įvairiais aspektais bei nustatyti jų taikymo atvejus.
- 2. Taip pat suprojektuoti eksperimentinę erdvę ir atlikti tyrimą su vienu iš vartotojo sąsajos tyrimo metodu.
- 3. Išanalizuoti rezultatus ir juos palyginti su panašiu vartotojo sąsajos tyrimo metodu.
- 4. Rasti būdą pagerinti šio metodo tikslumui.

Eksperimentinis tyrimas koncentruojasi į pelės sekimo metodikos efektyvumo nustatymą, jo patobulinimą ir palyginimą su akies sekimo tyrimais. Šį pasirinkimą lėmė diskusijos dėl jo efektyvumo ir tinkamumo kaip alternatyvos, akies sekimo metodikai.

## <span id="page-11-0"></span>**2. VARTOTOJO SĄSAJOS TYRIMŲ METODŲ ANALIZĖ**

## <span id="page-11-1"></span>**2.1 Analizės tikslas**

Analizės metu siekiama surasti pagrindinius VS tipus ir jų tyrimų metodus. Išsiaiškinti jų atlikimo eigą, privalumus ir trūkumus, taikymo sritis bei metodų vertinimo kriterijus ir remiantis jais palyginti VS tyrimų metodus.

Galiausiai, remiantis atlikta analize, sukurti specifikacijas pelės sekimo metodo tyrimui. Kurio metu gauti duomenys bus lyginami su akies sekimo metodu.

## <span id="page-11-2"></span>**2.2 Tyrimo planas**

- 1. Esamų VS tipų ir jos tyrimo metodų radimas.
- 2. Informacijos rinkimas apie surastų VS metodų atlikimo procedūras.
- 3. Mokslinės literatūros analizavimas siekiant išsiaiškinti tikslias eksperimento specifikacijas.
- 4. Išsiaiškinti VS metodų skirstymo kriterijus.
- 5. Suprojektuoti eksperimento atlikimo metodiką pelės sekimo efektyvumui tirti.
- 6. Realizuoti eksperimentą.
- 7. Išanalizuoti eksperimento rezultatus.
- 8. Apibendrinti gautus eksperimento rezultatus.
- 9. Atlikti išanalizuotų metodų palyginimus.
- 10. Parengti baigiamąjį aprašą.

## <span id="page-11-3"></span>**2.3Metodų analizės kriterijai**

Analizės metu siekiama surasti esamas pagrindines VS tyrimų metodikas ir apžvelgti jų atlikimo eigą bei įvertinti juos, atsižvelgiant į įvairius aspektus:

- eksperimento taikymo sritis;
- kokioje projekto stadijoje taikomas:
	- oprojektavimo;
	- otestavimo;
	- odiegimo;
	- oveikimo metu.
- reikalinga techninė ar programinė įranga atlikti eksperimentui;
- laikas reikalingas atlikti eksperimentui ir jam pasiruošti;
- kokius analizinius sprendimus galima daryti iš gautų rezultatų;
- metodo atlikimo principas:
	- ostebėjimo eksperimento dalyviai stebimi, stengiantis kuo mažiau įtakoti jų normalią elgseną;
	- opoţiūrio dalyviai apklausinėjami, imami interviu ar kitais būdais išgaunama informacija apie jų požiūrį;
	- oelgsenos tiriama vartotojų elgsena naudojantis produktu. Dalyvių elgesys gali būti įvairiais būdais įrašinėjamas, o vėliau analizuojamas;
- eksperimento tikslumas;
- tyrimo atlikimo kaštai;
- žmonių kiekis reikalingas eksperimentui atlikti:
	- okiekybinis tyrimas atliekamas su dideliu žmonių kiekiu, tyrimo rezultatai parodo vartotojų elgseną;
	- okokybinis atliekamas su maţa grupele ţmonių, tyrimo rezultatai padeda paaiškinti vartotojų elgsenos priežastis.
- kontakto su tyrimo dalyviais būdai:
	- otiesioginis tyrimo duomenys surenkami tiesiogiai bendraujant su eksperimento dalyviais;

onetiesioginis - tyrimo duomenys gaunami netiesioginiu būdu su asmeniu nebendraujant.

Panaudojus teorinės analizės ir apibendrinimo metodus ir atlikus šiuos įvertinimus galima nustatyti VS tyrimų metodų privalumus ir trūkumus, juos palyginti tarpusavyje bei kiekvienam metodui nustatyti situacijas, kada jis yra efektyviausias.

#### <span id="page-12-0"></span>**2.4 Vartotojo sąsajos tipai**

 $\overline{a}$ 

Vartotojo sąsaja - tai yra žmogaus ir prietaiso bendravimo būdas. Jos tikslas yra sukurti kuo efektyvesnes sąlygas žmogui valdyti prietaisus ar programinę įrangą. Kategorizuojant tiesioginės manipuliacijos sąsajas, svarbiausias kriterijus yra kokiu būdu asmuo valdo įrangą ir sistemą.

- **GVS** gauna informacija iš prietaisų tokių kaip klaviatūra ar pelė ir ją grafiškai atvaizduoja monitoriaus ekrane [\[6\]](#page-39-0). Tai labiausiai žinoma sąsaja vartotojams, ir yra naudojama stacionariuose, nešiojamuose ir kituose panašaus tipo kompiuteriuose. Ji gali būti dviejų tipų: objektiškai orientuota arba į aplikacijas orientuota vartotojo sąsaja.
- **Internetinio tinklo paremta VS** gauna ir siunčia duomenis per internetinius puslapius ir gali juos apdoroti, bet kokiame prietaise turinčiame internetinę naršyklę ir internetą. Naujesnės naršyklių versijos išnaudoja AJAX, Adobe Flex, JavaScript ir kitas technologijas, kad išvengtų puslapių perkrovimo vartotojui atliekant veiksmus.
- **LiečiamaVS -** įvesties duomenis gauna fiksuodama ir interpretuodama pirštų judesius. Visus įvesties ir išvesties duomenis stengiamasi pakeisti haptiniu bendravimu. Ši VS plačiai taikoma mobiliuosiuose prietaisuose.
- **Paslaugioji VS** *-* skirta asmens dėmesio valdymui. Ji nusprendžia kada pertraukti vartotojo darbą pasitelkiant įspėjamuosius signalus.
- **Šnekamosios VS agentas** skirtas suasmeninti kompiuterį pateikiant sąsaja animuoto personažo forma, o duomenų perdavimą dialogu. Vienas iš žymiausių šios sąsajos .<br>pavyzdžių Microsoft Office programinės įrangos padėjėjas Klipis (angl. *clippy*)<sup>1</sup>.
- **Judesio sekimo VS** stebi žmogaus kūno judesius ir paverčia juos komandomis. Vienas populiariausių šios sąsajos panaudojimų yra kompanijos "Microsoft" žaidimų konsolės platformoje XBOX Kinect<sup>2</sup>.
- **Balsu valdomos VS -** priima ivesties duomenis atpažindamos žmogaus balsą. Taip pat jos gali panaudoti iš anksto įrašytus balso įrašus arba teksto skaitymo technologiją TTS (angl. *text-to-speech*) išvesties duomenims gražinti. Viena žymiausių šios srities VS JAV korporacijos "Apple" sukurtas mobilių prietaisų padėjėjas SIRI<sup>3</sup>.
- **Jokių įvesčių VS -** nereikalauja iš vartotojo jokių įvesties duomenų, o juos gauna pasitelkdamos įvairių sensorių duomenis. Tai vis plačiau naudojama VS. Naujausiomis tendencijomis daugėja išmaniųjų prietaisų, o jie vis dažniau apjungiami į bendrą sistemą, kuri atsižvelgdama į vartotojo užprogramuotas komandas ar stebėdama jo įpročius atlieka savarankiškus sprendimus. Ši VS ypač naudojama išmaniuose namuose.
- **Tekstu paremtos VS -** yra viena iš seniausių VS. Ji bendrauja su asmeniu naudojant tekstines komandas. Šiais laikais daugiausiai naudojamos administruoti serveriams ar kitose srityse kur nereikalingos sudėtingos vartotojos sąsajos.

Tobulėjant technologijoms kartu su naujais prietaisais atsiranda ir naujos VS, kurios ateityje gali kardinaliai pakeisti mūsų bendravimo su prietaisais įpročius.

<sup>1</sup> Klipis - virtualus asistentas, kuris naudodamasis interaktyviomis animacijomis padėjo vartotojams naudotis "Microsoft Office" produktais.

<sup>&</sup>lt;sup>2</sup> XBOX Kinect - tai ["Microsoft"](http://lt.wikipedia.org/wiki/Microsoft) kompanijos sukurtas priedas Xbox 360 žaidimų konsolei, leidžiantis žaidimus valdyti kūno judesiais ar balsu be jokio pultelio.

<sup>3</sup> SIRI - kalbos atpažinimo programa, sujungta su balso agento technologija, pritaikyta [iOS](http://lt.wikipedia.org/wiki/IOS) operacinei sistemai, įdiegta naujesniuose [iPhone](http://lt.wikipedia.org/wiki/IPhone) telefonuose.

 **Pridėtinės realybės VS -** pasitelkia realų pasaulį ir papildo jį kontekstine informacija. Visa tai pasiekiama naudojant permatomo ekrano technologija arba projektorius ir interneto ryšį. Šiuo metu JAV korporacija "Google" kuria Google Glass<sup>4</sup> akinius, kurie yra vienas iš didžiausių šios VS žingsnių į plačiają rinką (1pav.). Taip pat esant permatomiems ekranams, objektų ir teksto atpažinimui iš nuotraukų, greitu metu turėtų atsirasti ir pridėtinės realybės mobilieji prietaisai.

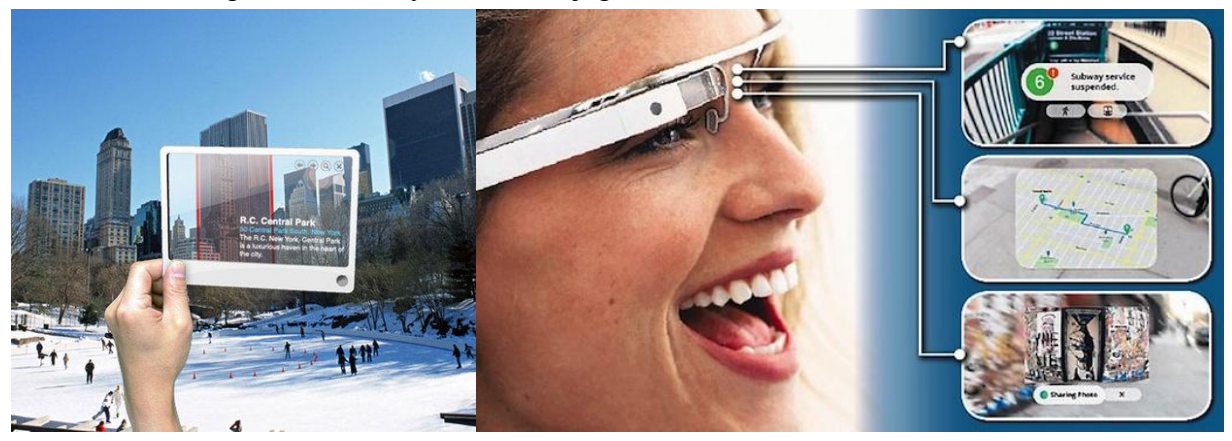

**1 pav.** Planšetinio kompiuterio koncepcija[[1](#page-39-1)] ir korporacijos kuriamas produktas Google Glass[[2](#page-39-2)]

<span id="page-13-2"></span> **Holografinės VS** - naudodamos judesio sekimo kameras ir projektorius interpretuoja ţmogaus judesius kaip komandas, o išvesties duomenys atvaizduoja ant aplinkos paviršių. Nors filmuose dažnai jos vaizduojamos atliekant kasdienines užduotis tačiau dar yra tik koncepcinėje stadijoje arba yra kuriamos (2 pav.).

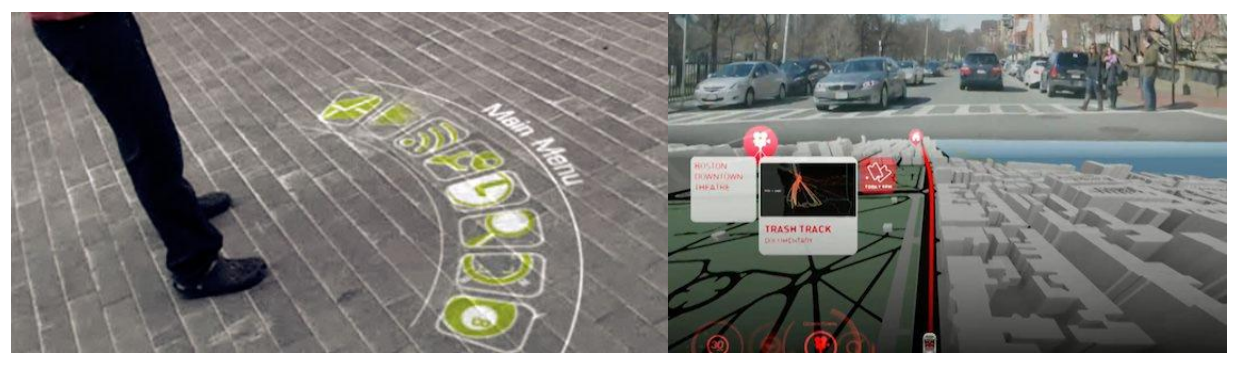

**2 pav.** Mobilaus projektoriaus koncepcija [[3\]](#page-39-3) ir holografinė GPS navigacija [[4](#page-39-4)]

<span id="page-13-3"></span> **Smegenų-kompiuterio VS -** yra pirmoji VS tiesiogiai įvesties duomenis gaunanti iš smegenų. Tam naudojama elektroencefalografijos prietaisai, kurie fiksuoja smegenų biosrovę remdamasi smegenų elektriniais virpesiais. Tai atliekama asmeniui uždedant elektrodus ant galvos. Elektrodai gali būti įmontuojami į šalmus ar kepures. Iki šiol ši VS buvo naudojama padėti neįgaliems žmonėms valdyti prietaisus ar bendrauti, bet atsirandant naujoms šios technologijoms panaudojimo koncepcijoms ši sąsaja tampa vis plačiau naudojama. Vienas iš panaudojimo būdų buvo įgyvendintas korporacijų "Toyota" ir "Parlee Cycles". Jų produktas dviratis su specialiu šalmu, kuris fiksuoja bėgių permetimo komandas ir jas perduoda dviračiui, kuris automatiškai permeta bėgius.

## <span id="page-13-0"></span>**2.5 Vartotojo sąsajos tyrimų metodai**

#### <span id="page-13-1"></span>**2.5.1 A/B testai**

Šis metodas daugiausiai naudojamas marketinge. Jo taikymo metu izoliuojami faktoriai, kurie lemia marketingo kompanijos pasisekimą. Taip pat plačiai taikomas nustatant internetinių puslapių turinio aspektus, kurie įtakoja jo efektyvumą.

 $\overline{a}$ <sup>4</sup> Google Glass - korporacijos "Google" kuriamas nešiojamas kompiuteris su ant galvos uždedamu vaizduokliu.

Siekiant atlikti šį testą reikalinga kontrolinė testuojamo objekto versija vadinama A ir vienu aspektu pakoreguota versija B. Jos yra pateikiamos naudotis skirtingoms grupėms žmonių. Eksperimento A ir B metu surinkti duomenys yra lyginami, siekiant nustatyti eksperimento B efektyvumo padidėjimą arba sumažėjimą[\[5\]](#page-39-5).

Eksperimentas netiesioginiu būdu atliekamas su nedideliu kiekiu žmonių, iteraciškai ji kartojant. Todėl šio tyrimo laikas yra ilgas, nes VS gerinimas vyksta keičiant po vieną jos aspektą, kol randamas tinkamas variantas. Tuo remiantis šis metodas neturėtų būti taikomas esant dideliam kiekiui keičiamų objektų ir jo parametrų. Taip pat vertėtų atsižvelgti į pakeitimų sudėtingumą ir kainą. Esant tinkamoms sąlygoms šis metodas gali duoti labai tikslių rezultatų apie VS efektyvumą.

#### <span id="page-14-0"></span>**2.5.2 Analitiniai tyrimai**

Analitiniai tyrimai yra vienas iš labiausiai paplitusių būdų surinkti informaciją apie vartotojų elgseną. Tai gali būti daroma programinėje įrangoje intenciškai įprogramavus stebėjimo metodus, tačiau privaloma apie tai informuoti vartotoją ir gauti jo sutikimą. Analitinius tyrimus galima atlikti internetiniams puslapiams, pasinaudojus įvairius nemokamus įrankius, kaip pavyzdžiui Google Analytics<sup>5</sup>. Naudojant šią paslaugą surenkama daug statistinių duomenų apie puslapio lankomumo istoriją, nuorodų paspaudimus, buvimo laikus ir kitus duomenis [\[7\]](#page-39-6). Nors šie duomenys gali pateikti daug duomenų apie vartotojus ir puslapio populiarumą, tačiau jie neanalizuoja to priežasčių.

#### <span id="page-14-1"></span>**2.5.3 Naudojimo palyginimas**

Naudojimo palyginimas taikomas internetiniams puslapiams arba produktams. Šis tyrimas remiasi tiriamų objektų lyginimų su tos pačios srities rinkos lyderiais. Naudojimo palyginimu galima nustatyti esmines savybes, kurios lemia VS efektyvumą. Tyrimai kartojami kol pasiekiamas norimas efektyvumo rezultatas. Tiksliems rezultatams gauti reikalingas pakankamas kiekis tyrimo sesijų, tai gali svyruoti nuo 24 iki 60 sesijų vienam produktui ar internetiniam puslapiui. Tyrimo metu matuojamas vartotojo klaidų skaičius, paspaudimų skaičius, sėkmės ir nesėkmės, bei pasitenkinimo reitingas [\[8\]](#page-39-7).

Naudojimo palyginimo tyrimai yra brangesni dėl papildomų pasiruošimų ir didelio sesijų kiekio. Geriausias būdas sumažinti tyrimo kaštus, prieš tai atlikti kitusVS tyrimus siekiant nustatyti esminius projekto aspektus ir atlikti sesijas tik su jais.

Tyrimas gali duoti puikių rezultatų gerinant VS ypač konkurencingoje rinkoje, nes produktas ar internetinė svetainė, kuriama atsižvelgiant į konkurentų sėkmingus sprendimus ir juos išanalizavus randamos to priežastys, kurias galima pritaikyti savo produktams. Pats tyrimas yra brangus, ir reikalauja didelių išteklių pasiruošimo etape. Taip pat papildomai reikalingas statistikos specialistas, kuris analizuotų duomenis sesijų metu.

#### <span id="page-14-2"></span>**2.5.4 Dienoraštiniai tyrimai**

 $\overline{a}$ 

Dienoraštiniai tyrimai atliekami su maža žmonių grupe. Dalyviai turi naudotis tiriamu objektu, o juo naudojantis dokumentuoti savo įspūdžius video įrašų, užrašų, garso įrašų, nuotraukų ar kitais būdais fiksuoti emocijas ar pojūčius, kurias sukelia produktas ar VS. Šis metodas kilo iš psichologijos ir antropologijos tyrimų ir pirma karta pritaikytas tiriant VS Scoot Carter ir Jennifer Mankoff $\overline{6}$ [\[9\]](#page-39-8).

Tyrimo tikslas, kuo minimaliau kištis į tiriamų asmenų įprasta elgseną. Tokie tyrimai atliekami su įvairiomis sistemomis ar programine įranga, siekiant pagerinti darbo su jomis našumą. Pavyzdžiui naujos buhalterinės apskaitos programinės irangos idiegimas, kartu su darbuotojų dienoraštiniais tyrimais gali leisti išsiaiškinti darbuotojų kasdienius įpročius ir rutiną, programinės įrangos spragas ar privalumus, kuriuos vėliau galima pataisyti.

<sup>&</sup>lt;sup>5</sup> Google Analytics - "Google" teikiama paslauga generuojanti detalia statistiką apie internetinių svetainių lankomumą.

<sup>&</sup>lt;sup>6</sup>Scoot Carter ir Jennifer Mankoff - "Human-Computer Interaction" universiteto profesoriai sukure metodą tirti žmonių elgesiui su minimaliu poveikiu jų įprastai elgsenai.

Metodas susilaukia kritikos, nes gali pateikti netikslius atsiliepimus. Taip gali atsitikti, nes pastovus veiklos dokumentavimas gali sutrikdyti įprastinę asmens dienos veiklą. Taip pat reiktų atsižvelgti į žmogiškaji faktorių. Žmonių elgesys ir jų išsakoma nuomonė dažnai nesutampa, todėl tyrimai remiantis tik asmenų pateikta informacija gali sugeneruoti daug klaidinančių duomenų. Tokio pobūdžio tyrimai atliekami kartu su VS tyrimais, kurie nesinaudoja žmonių atsiliepimais.

#### <span id="page-15-0"></span>**2.5.5 Veiksmų sekimo tyrimai**

#### <span id="page-15-1"></span>**2.5.5.1 Akių sekimas**

Akių sekimo tyrimai yra naudojami, kuomet reikalingi tikslūs duomenys apie žmogaus akių judesių dėsningumus ir dėmesį patraukiančius elementus. Šis metodas taikomas tiriant programinės įrangos, internetinių puslapių VS, marketingo ir įvairiuose psichologijos ar reakcijos stebėjimo tyrimuose. Išanalizavus duomenis galima pakeisti grafinių elementų išdėstymą, pašalinti dėmesio nepritraukiančius elementus ir atlikti kitus pakeitimus, siekiant pagerinti VS efektyvumą.

Akių sekimas atliekamas naudojant nuotolinį arba ant galvos uždedama akių sekiklį. Šie prietaisai susideda iš kameros ir infraraudonųjų spindulių šviesos šaltinio. Infraraudonieji spinduliai nutaikomi į akis, tuomet kamera seka atsispindinčių spindulių vietą, bei akių vyzdžius. Naudojant ant galvos uždedamus akių sekiklius, į specialius akinius įmontuota kamera stebi į ka žiūri žmogus, tuo tarpu infraraudonųjų spindulių šaltinis ir dar viena įmontuota kamera pasinaudodama akinių stiklu netiesiogiai fiksuoja atsimušančius infraraudonuosius spindulius ir nustato vyzdžio poziciją (3 pav.)[\[12\]](#page-39-9).

Šios metodikos pritaikymo sritis labai plati ypač naudojant nuotolinio stebėjimo akių sekiklį. Su jais tiriama žmogaus dėmesio sutelkimas įvairiose situacijose, kaip pavyzdžius galima paminėti vairuotojo dėmesio stebėjimo ar pirkėjo prekių rinkimosi tyrimus. Nenuostabu, kad šioje srityje atlikta didelis kiekis tyrimų. Vienas labiausiai žinomų VS tyrimų yra Eye Tracking Usability, kurio metu buvo ištirta 1,5 milijono įvairių atvejų [\[10\]](#page-39-10).

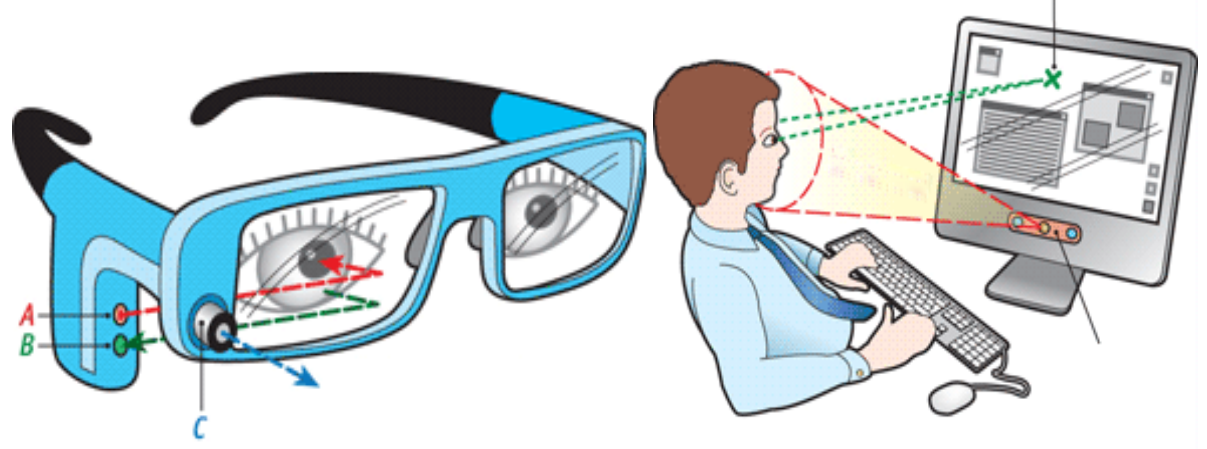

<span id="page-15-2"></span>**3 pav.** Nuotolinio stebėjimo akių sekiklis ir kompiuterį įmontuota akių sekimo įranga [\[12\]](#page-39-9)

Pasitelkiant minėtą įrangą įmanoma užfiksuoti tokius parametrus kaip mirksėjimo dažnumą ar vyzdžio išsiplėtimo diametra. Visa ši informacija yra apdorojama programinės irangos. Priklausomai nuo tikslų, kurie sprendžiami tyrimo metu, programinė įranga gali rinkti skirtingus duomenis, bei skirtingai juos atvaizduoti.

Vienas iš labiausiai paplitusių būdų atvaizduoti duomenims yra šiluminis žemėlapis, kuris taikomas atvaizduojant vietas, kuriose akys daugiausiai praleido laiko. Daugiausiai žiūrimos vietos atvaizduojamos raudona spalva. Mažiau dėmesio susilaukusios vietos reliatyviai karščiausioms yra vaizduojamos vis mėlynesne spalva, kol galiausiai dėmesio negavusios vietos yra bespalvės (4 pav.). Taikant šį vaizdavimo būdą nesunku nustatyti, kurios informacijos vietos susilaukė daugiausiai dėmesio.

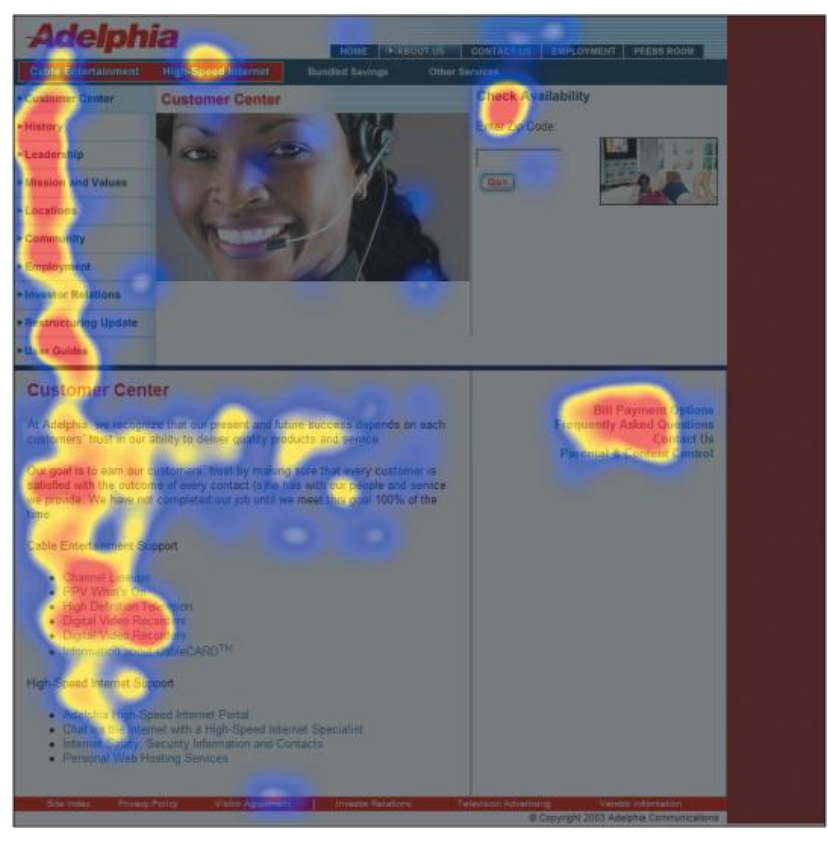

4 **pav.** Internetinio puslapio karščio žemėlapis [\[10\]](#page-39-10)

Judėjimo žemėlapis sudaromas sekant akių judėjimą ir per nustatytą laiko vienetą fiksuojant taškus, kurie yra sujungiami linijomis (5pav.). Taip gaunama vartotojų judėjimo struktūra. Naudojant šį vaizdavimo būdą galima nustatyti elementus, kurie pirmiausia patraukia dėmesį. Taip pat susidaryti vartotojų vaikščiojimo po sąsają modelį. Užduodant tyrimo dalyviams konkrečias užduotis galima nustatyti, kiek laiko užtrunka atlikti įvairius užduoties punktus.

<span id="page-16-0"></span>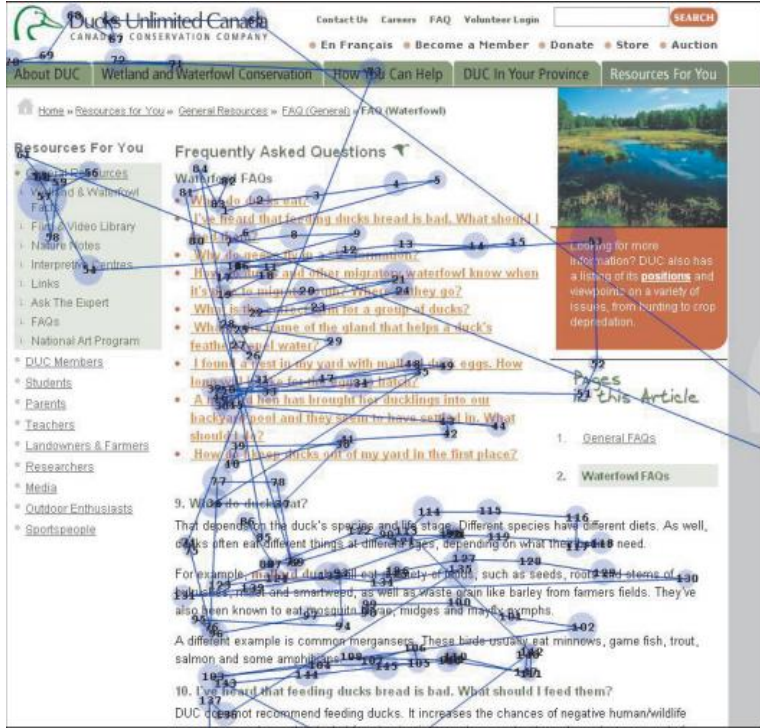

**5 pav.** Internetinio puslapio pelės judėjimo žemėlapis [\[10\]](#page-39-10)

Vartotojų poslinkio gylio žemėlapis pavaizduoja vartotojų skaičių ir kokį gylį jie pasiekia slinkdami žemyn internetiniame puslapyje. Tai gali būti atvaizduojama spalvų atspalviais, procentais ar žmonių kiekiu. Gylių spalvos skiriasi priklausomai nuo vidutinio lankytojų laiko praleisto juose. Šis metodas taikomas tirti internetinėms svetainėms, kurios turi daug informacijos ir norint ją pasiekti vartotojai turi slinkti žemyn tokiu būdu atverdami iš pradžių nematyta informacija. Atlikus tyrima galima sužinoti, kuri informacija, yra matoma, o kuri labai retai pasiekiama, bei kurioje puslapio vietoje lankytojai praleidžia daugiausiai laiko (6 pav.). Tuomet gali būti atliekami pakeitimai, ir arba trumpinamas informacijos kiekis, arba svarbesnė informacija perkeliama aukščiau.

| In this post, we will demonstrate with charts and real data several                                                                                    | 0.0%<br>509                   |
|----------------------------------------------------------------------------------------------------|-------------------------------|
| behavioral patterns related to scrolling. Let's start!                                                                                                 | 0.0%<br>y 2009                |
|                                                                                                    | 0.0%<br>$\sim 2009$           |
| <b>The Data</b>                                                                                                    | December 2008                 |
|                                                                                                    | 0.0%<br>camber 2008           |
| As always, this research is based on data that we collect with our service                                                                             | 0.0% CLODET 2008              |
| (ClickTale). We used a subset of about 120,000 page-views dated                                                                                        | 0.0% picmber 2008             |
| November 2006 to December 2006. In this research we will be analyzing                                                                                  | August 2008                   |
| only vertical scrolling behavior. The service records the height of the web                                                                            | $0.0\%$ uly 2008              |
| pages, the height of the window and the bottom-most location the user                                                                                  | $0.0\%$ <sub>une</sub> $2008$ |
| scrolled to.                                                                                                    | $0.0\%$ pril 2008             |
|                                                                                                    | <b>March 2008</b>             |
| <b>Global Statistics</b>                                                                                                    | $0.0\%$ anuary 2008           |
|                                                                                                    | December 2007                 |
| • 91% of the page-views had a scroll-bar.                                                                                                    | 0.0% ctober 2007              |
| • 76% of the page-views with a scroll-bar, were scrolled to some                                                                                       | 0.0% eptember 2007            |
| extent.                                                                                                    | 0.0% ugust 2007               |
| • 22% of the page-views with a scroll-bar, were scrolled all the way to                                                                                | $0.0\%$ uly 2007              |
| the bottom.                                                                                                    | June 2007                     |
|                                                                                                    | May 2007                      |
| These statistics demonstrate that the vast majority of web designers are                                                                               | $0.0\%$ <sub>LDFil</sub> 2007 |
| designing pages with scrolling, that the majority of user's do scroll and<br>that a significant portion of them scroll all the way to the page bottom. | February 2007                 |
| While 22% may seem low at first, it is actually quite high as many                                                                                     | 0.0% anuary 2007              |
|                                                                                                    |                               |

**6 pav.** Gylio poslinkio žemėlapis [\[11\]](#page-39-11)

Akių sekimo metodas yra kokybinio pobūdžio, todėl atliekamas su asmenimis, kurie labiausiai reprezentuoja tikslinį vartotoją. Tyrimo metu gauti rezultatai ir yra labai tikslūs, tačiau reikalauja specifinių žinių juos išanalizuoti, bei specializuotos techninės ir programinė įranga. Vienkartiniams tyrimams efektyviau atlikti ir išvengti didelių išlaidų galima kreiptis į kompanijas, kurios atlieka akių sekimo tyrimus.

#### <span id="page-17-0"></span>**2.5.5.2 Pelės sekimas**

Pelės sekimas siūlomas kaip alternatyvus sprendimas akių sekimo metodui. Tyrimams atlikti nereikia specialių prietaisų ar surinkti žmonių grupės. Vietoje akių judesių stebėjimo yra įrašomi pelės judesiai. Pelės sekimo tyrimai atliekami su internetiniais puslapiais. Vartotojo veiksmų įrašinėjimas vyksta dvejais būdais; parašius specialų skriptą ir įdiegus jį į internetini puslapį, kuris renka informaciją apie vartotojo elgseną ir ją vėliau atvaizduoja arba sukūrus įskiepį naršyklei, kuris suteiktų teises stebėti pelės judėjimą. Abiem atvejais asmenys turi būti informuojami apie jų veiksmų įrašinėjimą.

Duomenų atvaizdavimas atliekamas akių sekimo metodo aprašytais būdais. Atliekant pelės sekimo tyrimą galima papildomai atlikti paspaudimų žemėlapį (angl. *Click Map*). Jis sugeneruojamas fiksuojant vartotojų pelės paspaudimų koordinates. Sudarius paspaudimų žemėlapį, galima nustatyti daugiausiai ir mažiausiai spaudžiamus elementus(7 pav.). Tai gali atskleisti, grafinius elementus kurie labiausiai domina vartotoją ir tuo remiantis atlikti pakeitimus, kurie iškeltų mažai spaudžiamus svarbius objektus ar sutelktų dėmesį i dažniausiai spaudžiamų elementų informacijos kokybę.

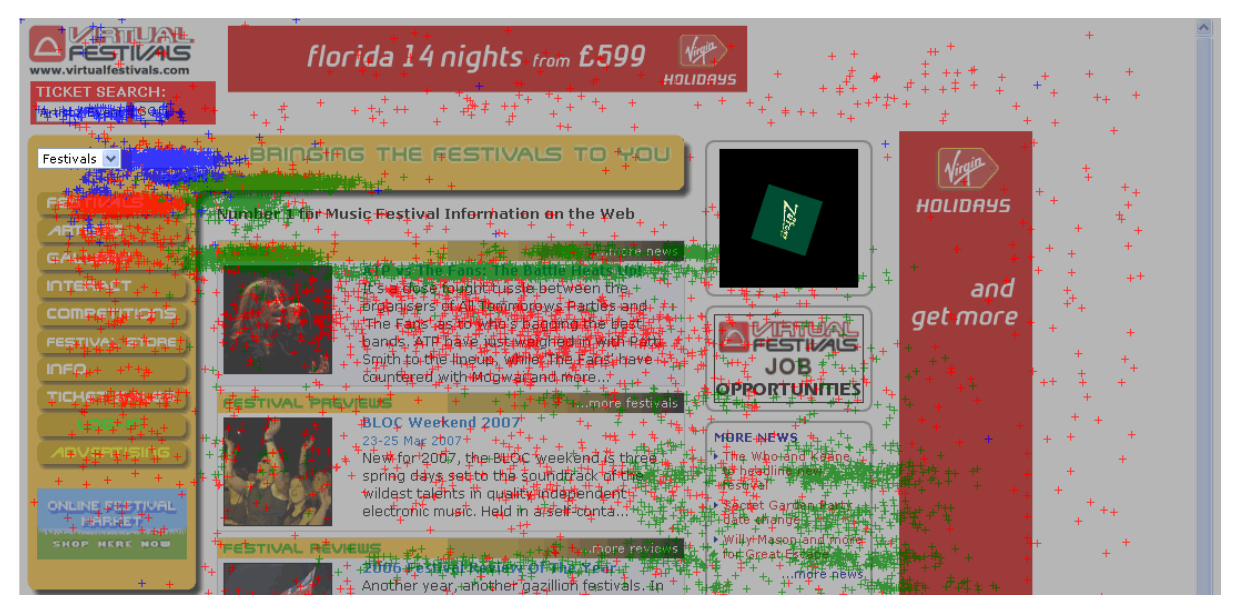

**7pav .**Internetinio puslapio paspaudimų žemėlapis [\[14\]](#page-39-12)

<span id="page-18-1"></span>Pelės sekimas yra pigus sprendimas internetinių svetainių savininkams atlikti tyrimus, apie savo lankytojų elgesį ir atitinkamai pakeisti svetainės turinį remiantis gautais rezultatais. Kadangi pelės sekimas atliekamas su lankytojais, nereikia rinkti eksperimento dalyvių grupės, o esant dideliam svetainės lankomumui, galima surinkti didelį kiekį duomenų apie vartotojų elgseną. Todėl šis metodas priskiriamas kiekybiniam VS tyrimo tipui.

Vienas svarbiausių šio metodo trūkumų yra duomenų patikimumas. Įmonių atliekančių akių ir pelės sekimo tyrimus atlikti šių metodų palyginimai, pateikia priešingas išvadas. Kompanija "Google" atlikus vartotojų pelės judinimo elgsenos tyrimą nustatė, kad 42% naršančių žmonių pelę judina tik kai nori ką paspausti. Taigi ši dalis vartotojų stipriai įtakoja šiluminį internetinio puslapio žemėlapį, o tai gali reikšti netikrų karštųjų zonų atsiradimą. Tik 10% žmonių judina pelę ten kur ţiūri [\[13\]](#page-39-13). Siekiant pagerinti pelės stebėjimo metodą, lankytojus reiktų informuoti, kad naršydami po internetinę svetainę jie stengtųsi vesti pelę ten kur sutelkia dėmesį. Kokius pokyčius metodo tikslumui turėtų šie pakeitimai bus aiškinamasi tyrimo metu.

## <span id="page-18-0"></span>**2.5.6 Apklausos**

Apklausų metodas padeda rinkti informaciją ir išryškinti svarbiausius jos aspektus apie tiriama objektą apklausiant asmenų grupes. Apklausas galima taikyti, bet kokiai VS. Tyrimo tikslumas priklauso nuo klausimų parinkimo, klausimų formulavimo, galimų atsakymų ir taip pat žmonių melavimo ar subjektyvumo. Trumpų apklausų (3-4 klausimai) patikimumas gali nukristi žemiau 50%, vidutinio ilgumo (8-10 klausimai) patikimumas gali siekti virš 85%, o ilgesnių apklausų gali siekti 70% ir daugiau.

Yra du pagrindiniai klausimynų tipai:

- **semantiniai -** klausimynai tyrimo dalyvio prašo nurodyti jų pozicija tarp dviejų priešingų pozicijų;
- **guttman** klausimynai pateikia eilę pareiškimų, kurie tampa vis labiau ekstremalesni, kol dalyvis atsako neigiamai.

Sukurti naują klausimyną užtrunka ilgą laiką, reikalaują psichologijos specialistų, statistikos ir administravimo specialistų interpretuoti rezultatams taip pat įvertinti tyrimo patikimumą ir tikslumą. Todėl rekomenduotina naudoti jau sukurtus ir patikrintus testus arba juos pasikoreguoti.

Apklausų metodu galima surinkti didelį kiekį duomenų, o pati apklausa atliekama greitai ir pigiai, jei naudojamos sukurtos apklausos. Išanalizavus duomenis galima gauti didelį kiekį statistinių ir grafiškų duomenų. Priklausomai nuo pasirinktos tyrimo grupės asmenų, su jais atliktų tyrimų rezultatai gali atspindėti didelės grupės žmonių nuomonę. Didžiausi trūkumai: dalyviai gali meluoti, atlikti apklausa atmestinai, asmenys gali būti šališki dėl įvairių priežasčių, dalyviai gali

perdėtai įvertinti atsakymus, tai gali lemti kiti žmogiškieji faktoriai. Šis tyrimas naudingas sužinoti žmonių nuomonę ar požiūrį, bet gali pateikti klaidingus rezultatus, pritaikius kvantuotų duomenų išgavimui.

#### <span id="page-19-0"></span>**2.5.7 Interviu metodas**

#### <span id="page-19-1"></span>**2.5.7.1 Interviu**

Interviu dažniausiai atliekamas kviečiant po vieną asmenį. Metodo patikimumas priklauso nuo interviu plano paruošimo, interviu atliekančio asmens sugebėjimų bendrauti. Labiausiai rezultatus lemia interviu analizavimai ir apibendrinimai. Kadangi gauti duomenys nebūna konkretūs, jie gali būti skirtingai interpretuojami.

Šis metodas naudingas, jeigu siekiama sugeneruoti naujų idėjų, taip pat galima tiesiogiai išgauti pasiūlymus ar rasti problemas, kurias patiria vartotojas. Tyrimai atliekami su maža grupe žmonių ir yra kokybinio pobūdžio, o jų tikslas nustatyti potencialių vartotojų požiūri į produktą, ir nustatyti jo problemas.

#### <span id="page-19-2"></span>**2.5.7.2 Kontekstinis interviu**

Šio tyrimo metu dalyviams neduodama konkreti užduotis. Yra stebima natūrali aplinka kaip vartotojas naudojasi produktu. Siekiant suprasti asmens veiksmus jam gali būti užduodami klausimai.

Tyrimas gali suteikti žinių apie socialinę ir fizinę asmens aplinką, taip pat kokie trikdžiai atsiranda naudojantis produktu ar programine įranga ir kiek laiko užtrunka atlikti standartines užduotis. Kontekstinio interviu metodo patikimumas gali stipriai svyruoti, nesdalyviu elgesi gali įtakoti jų stebėjimo faktorius. Šis tyrimas gali būti taikomas tik jau turint prototipą ar jau esamą produktą, todėl taikomas tolesniame produkto tobulinime. Pagrindinis skirtumas tarp įprasto interviu yra didesnis dėmesio kreipimas į asmens elgesį.

#### <span id="page-19-3"></span>**2.5.7.3 Kombinuotas kontekstinis interviu ir naudojimo testavimas**

Tyrimo pagrindinis skirtumas nuo kontekstinio interviu yra, kad dalyvių stebėjimo metu, bet kuriuo momentu stebintis asmuo, gali paprašyti asmens atlikti tam tikras užduotis. Užduotys visiems dalyviams duodamos vienodos, kad vėliau būtų galima palyginti jų duomenis.

#### <span id="page-19-4"></span>**2.5.8 Euristiniai įvertinimai**

Euristinis įvertinimas yra pigus, greitas ir lengvas metodas įvertinti VS efektyvumui. Tai yra populiariausias būdas ištirti VS. Jis atliekamas keletos analitikų, sistemiškai tikrinant VS, kurie ieško problemų pagal pripažintus vertinimo kriterijus. VS klaidos surašomos eilės tvarka, pagal jų sunkumą. Jakob Nielsen euristikų rinkinys yra populiariausias įvertinant VS. Kitas Gergardt-Powals euristikų rinkinys yra labiau holistinis, o Weinschenk ir Barker euristikas sukategorizavo į dar smulkesnes kategorijas. Tyrimui rekomenduojami 3-5 ekspertai. Pastoviai kuriant VS, komandos nariai gali būti apmokami atlikti euristinius tyrimus.

Metodas yra reliatyviai pigus, be to gali suteikti gerų ižvalgų VS kūrimo pradžioje ir leisti išvengti didesnių jos pakeitimų testavimo stadijoje. Euristinių įvertinimų taikymas leidžia padidinti panašių sistemų suderinamumą. Vienas didžiausių šio metodo trūkumų yra specialistų poreikis, kurie galėtų tiksliai pritaikyti euristinius įvertinimus, nes juos nėra lengva rasti. Taip pat jeigu euristinių įvertinimų ekspertai nėra komandos dalis, jie gali neįvertinti techninių apribojimų ar kai kurių sprendimų motyvų. Euristiniai įvertinimo metodai yra laisvai interpretuojami ir gali užtikti nereikšmingų vienkartinių klaidų.

Atliktas šio metodo efektyvumo tyrimas su 50 asmenų. Dalyviai ir ekspertai turėjo atlikti dvi užduotis internetiniame puslapyje, o vėliau išvardinti problemas susijusias su VS. Euristinis tyrimas surado 30-50% vartotojų rastų problemų. Taip pat šio tyrimo ekspertai rado dalyvių 10 dažniausiai užfiksuotų problemų. Deja kartais ekspertai nesugeba užfiksuoti visų didelių problemų, pavyzdžiui jie neaptiko VS klaidos, kurią užfiksavo 28% dalyvių [\[15\]](#page-39-14).

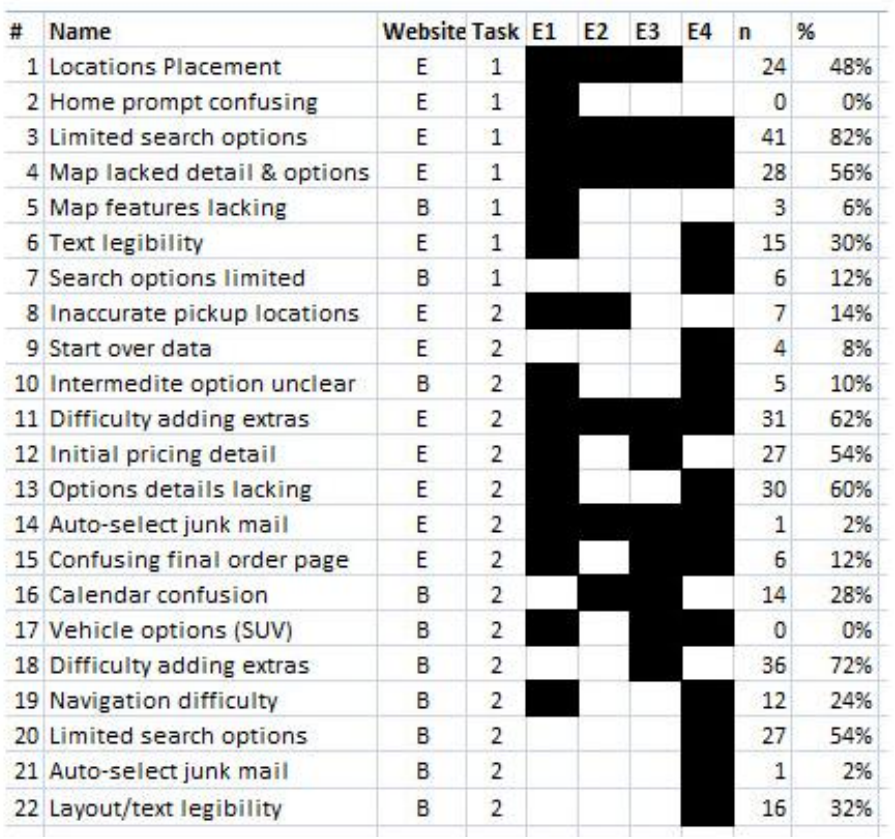

Euristinis tyrimas gali suteikti pradinę įžvalgą į VS problemas, tačiau turėtų būti taikomas, kartu su kitais VS tyrimais, kurie papildytų rezultatus.

<span id="page-20-3"></span>**8 pav.** Euristinių įvertinimų lentelė [\[15\]](#page-39-14)

#### <span id="page-20-0"></span>**2.5.9 Troškimo testai**

#### <span id="page-20-1"></span>**2.5.9.1 Greito demonstravimo atminties testas**

Tyrimo dalyviams įjungiama internetinė svetainė, jie gali daryti ką nori, o patiems dalyviams neduodamos jokios instrukcijos. Praėjus penkioms sekundėmis, testinė aplinka išjungiama, o dalyvių paprašoma išvardinti, ką jie įsidėmėjo per ta laiką. Tyrimo tikslas išsiaiškinti kokia informacija tyrimo dalyviui buvo svarbiausia. Tokie tyrimai taip pat taikomi reklamai, siekiant išsiaiškinti ar produkto reklama sugeba perteikti norimą informaciją per trumpa laiko tarpą.

Žinant, kad vidutiniškai internetinės svetainės lankytojas per 6 sekundes nusprendžia ar likti svetainėje ar ne, šis testas gali puikiai atvaizduoti, ką per šį laiką eilinis lankytojas įsidėmi. Tai turėtu būti esminiai elementai ar akcentinė informacija, kuri leistų suprasti lankytojui, kur jis randasi ir kokia svetainės paskirtis. Atlikus šiuos testus galima paslėpti ar iškelti svarbesne informaciją atsižvelgiant į rezultatus.

#### <span id="page-20-2"></span>**2.5.9.2 Psichologiniai ir neurologiniai tyrimai**

Psichologiniai tyrimai aiškinasi koki emocini poveiki sukelia VS elementai žmonėms. Pagrindiniai psichologinio poveikio tipai:

- kultūriniai:
- socialiniai;
- fiziologiniai.

Psichologinį poveikį dažniausiai sukelia spalvos ir jų kombinacijos, šriftų formos, elementų išdėstymo tvarka ir kiti panašaus tipo aspektai. Tokio tipo tyrimai atliekami surenkat žmonių grupę, ir apklausus apie jų socialinius ir kultūrinius skirtumus, jie suskirstomi į dvi grupes, kurioms duodamos vienodos arba panašios užduotys. Tyrimo principas panašus į A/B testo metodą aprašyta

2.5.1 temoje, tačiau analizuojama ne užduoties poveikis rezultatams, o dalyvių skirtumų įtaka užduoties atlikimui.

Tiriant neurologinį poveikį gali būti naudojamas elektroencefalogramas, kuris pajungiamas dalyviams prie galvos ir tuomet priklausomai nuo tyrimo tikslų dalyviams duodamos atlikti su eksperimentu susijusios užduotys. Atliekant užduotis stebima smegenų veikla ir nustatoma, kuriuo momentu, kurios smegenų vietos suaktyvėja.

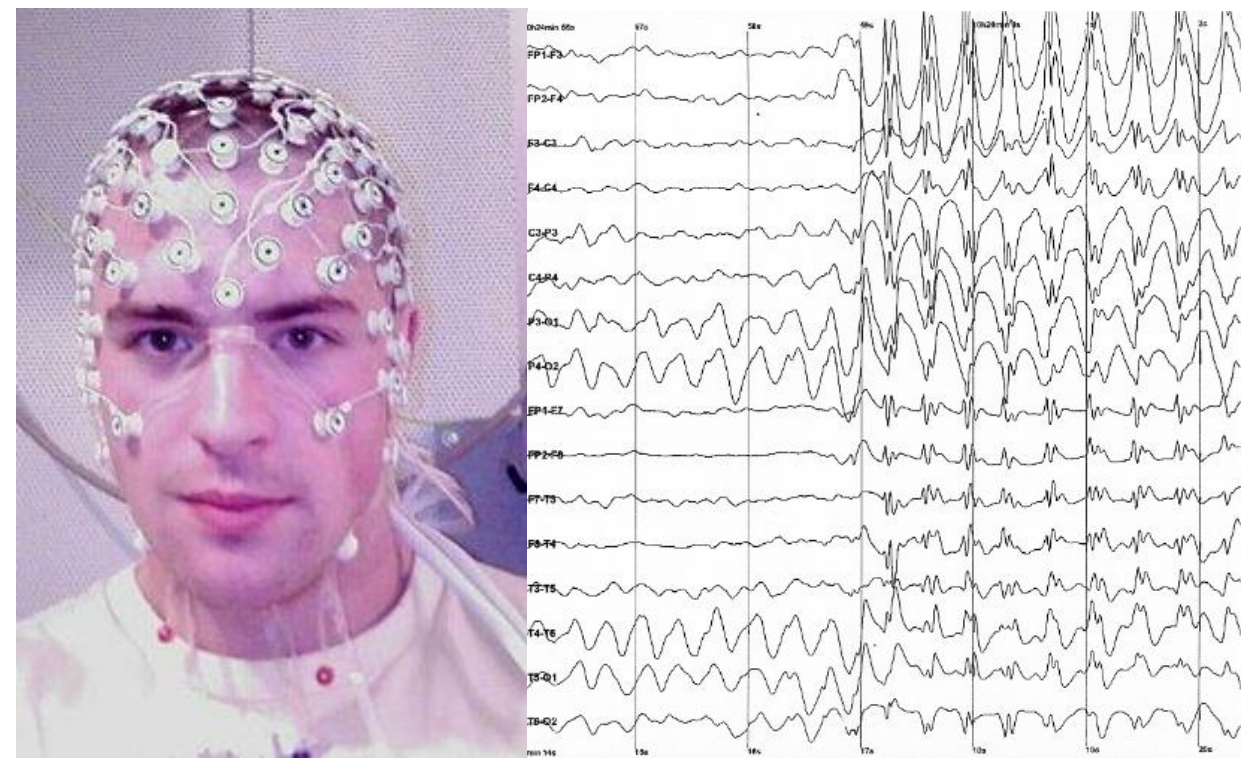

<span id="page-21-1"></span>**9 pav.** Elektroencefalograminio tyrimo smegenų sensoriai [\[16\]](#page-39-15) ir skirtingų smegenų sričių aktyvumas  $[17]$ 

Psichologinių tyrimų srityje viena žymiausių tyrimų atliko Carl Jung<sup>7</sup>. Spalvos ir spalvų kombinacijos priklausomai, nuo socialinių veiksnių, amžiaus, lyties ar net asmeninių išgyvenimų gali kelti skirtingas asociacijas. Carl Jung išaiškino jų poveikį ir kaip jos priverčia mus jaustis.

Psichologiniai tyrimai atliekami tiriant abstrakčias tezes apie įvairių grafinių elementų poveikį skirtingiems asmenims, o jų rezultatai naudojami kaip gairės kuriant įvairias VS, tačiau retai atliekami projektuojant konkrečius produktus. Jų atlikimui reikia psichologijos specialistų, o atliekant neurologinius tyrimus ir specialios įrangos. Tyrimai atliekami su mažomis žmonių grupėmis ir yra kokybinio tipo ir nagrinėja žmogaus elgsenos priežastis.

#### <span id="page-21-0"></span>**2.5.9.3 PrEmo emocijų matavimas**

 $\overline{a}$ 

Tarp JAV imonių populiarus metodas tiriant įvairias reklamos kompanijas, žaidimus, filmus ir kitus panašius produktus. Šis metodas remiasi tiriamojo asmens reakcijos stebėjimu. Iš informacinių technologijų pusės, šie testai atliekami duodant programos ar sistemos prototipą vartotojui be jokių instrukcijų kaip naudotis, o tuomet yra filmuojama dalyvių reakcija naudojantis pateikta sistema. Tokiu būdu galima nustatyti kokie grafiniai elementai kokio tipo reakciją iššaukia [\[19\]](#page-40-0).

Priklausomai nuo testuojamo objekto pobūdžio eksperimento dalyviai dažnai paprašomi pakomentuoti savo veiksmus sistemos naudojimosi metu. Pasibaigus šiai testo daliai dalyviai užpildo anketą. Viso testo metu įrašinėjama žmogaus reakcija ir jo veiksmai naudojantis programine įranga.

 $^7$  Carl Jung - šveicarų psichiatras [psichologas,](http://lt.wikipedia.org/wiki/Psichologija) [analitinės psichologijos](http://lt.wikipedia.org/wiki/Psichoanalitika) kūrėjas, [filosofas](http://lt.wikipedia.org/wiki/Filosofija) bei moderniosios psichologijos ir [psichoterapijos](http://lt.wikipedia.org/wiki/Psichoterapija) tėvas.

Kaip pavyzdį galima paminėti animacinio filmo Simpsons The Movie<sup>8</sup> žiūrovų reakcijos tyrimą. Žiūrovams paleidus filmą, video kamera buvo irašinėjama žiūrovų reakcija. Scenos, kurios nesukėlė scenaristų prognozuotos reakcijos buvo iškirptos iš galutinės versijos.

Tokio tipo tyrimai padeda nustatyti kurios produkto ar sistemos vietos sukelia pageidaujama reakciją, o kurių reikia atsisakyti. Tyrimas yra kokybinio pobūdžio ir orientuojasi į žmogaus reakciją, o ne to priežastis. Puikiai tinkamas įvairaus multimedijos pobūdžio produktams.

#### <span id="page-22-0"></span>**2.5.9.4 Produkto reakcijos kortelių metodas**

Sukurtas korporacijos "Microsoft" kaip troškimų nustatymo įrankis. Tyrimo dalyviams atlikus užduotis prašoma įvertinti jų potyrius išsirenkant 3,4 ar 5 labiausiai atitinkančias korteles. Iš viso yra 118 kortelių su 60% teigiamų ir 40% neigiamų arba neutralių žodžių su užrašais ant jų. Išsirinkę korteles dalyviai jas nuneša prie kito stalo ir priešais filmavimo kamerą paaiškina, ką kiekviena kortelė jiems reiškia. Pasibaigus eksperimentui atrenkamos populiariausios kortelės, ir sudaromas procentinis teigiamų ir neigiamų įvertinimų sumų palyginimas. Šiuo tyrimu galima nustatyti ne tik kokias emocijas sukelia tiriamas objektas, bet ir išanalizavus dalyvių komentarus nustatomos to priežastys [\[18\]](#page-39-17).

Tyrimo metu dalyvių išsirinktos kortelės, dažnai sutampa, ir nėra atsitiktinės, o pagal atliktus bandymus pozityvių ir negatyvių kortelių santykis tiksliai atspindi vartotojo sąsajos sukeliamas emocijas vartotojui. Metodui atlikti reikalinga maža žmonių grupė priklausomai, nuo siekiamo tikslumo, gali svyruoti kortelių ir žmonių kiekis.

| Station A      | Station B   | Station C      |  |  |
|----------------|-------------|----------------|--|--|
|                | Confusing   | Confusing      |  |  |
|                |             | Confusing      |  |  |
|                |             | Confusing      |  |  |
|                |             |                |  |  |
| Frustrating    | Frustrating | Frustrating    |  |  |
| Ineffective    |             | Ineffective    |  |  |
|                |             |                |  |  |
|                |             | Not valuable   |  |  |
|                |             | Not valuable   |  |  |
|                |             |                |  |  |
|                |             | Simplistic     |  |  |
|                |             | Simplistic     |  |  |
|                |             |                |  |  |
| Time-consuming |             | Time-consuming |  |  |
| Time-consuming |             | Time-consuming |  |  |
| Undesirable    |             | Undesirable    |  |  |
|                |             |                |  |  |

<span id="page-22-2"></span>**10 pav.** Produkto reakcijos kortelių tyrimo rezultatai[\[18\]](#page-39-17)

#### <span id="page-22-1"></span>**2.6 Analizės išvados**

VS tyrimų metodų gausa yra tikrai nemaža, o skverbiantis programinei įrangai į naujus prietaisus ir atsirandant vis naujiems informacijos pateikimo būdams, reikalingi vis nauji VS tyrimai. VS patogumas ir patrauklumas yra labai subjektyvus objektas, kurį lemią daugybė veiksnių. Todėl sukurta įvairiausių tipų tyrimų, tiriančių VS įvairiais aspektais.

<sup>&</sup>lt;sup>8</sup> Simpsons The Movie - [2007](http://lt.wikipedia.org/wiki/2007) m. [JAV](http://lt.wikipedia.org/wiki/JAV) [animacinis filmas,](http://lt.wikipedia.org/wiki/Animacinis_filmas) paremtas TV serialu ["Simpsonai"](http://lt.wikipedia.org/wiki/Simpsonai). Filmą režisavo [Deividas Silvermanas.](http://lt.wikipedia.org/w/index.php?title=David_Silverman&action=edit&redlink=1)

Pačius tiksliausius duomenis gaunantys tyrimai atliekami pasitelkiant sensorinius prietaisus, kurie fiksuoja smegenų veiklą, akių judėjimą, pelės judėjimą, kūno judesius ar kitus fiksuojamus ţmogaus elgsenos parametrus. Jų rezultatai pavaizduoja asmens elgseną tam tikromis situacijomis, tačiau retai padeda nustatyti to priežastis. Taip pat tokiems tyrimams galima būtų priskirti analitinius tyrimus. Tuo tarpu tyrimai, kurie remiasi apklausomis, interviu, psichologiniais tyrimais, euristiniais įvertinimais ir kitais sunkiau kvantuojamais rezultatais suteikia daugiau žinių apie asmens elgsenos priežastis.

Išanalizuoti metodai skiriasi taikymo sritimi, atlikimo laiku ir kaina, projekto stadijos, tyrimo rezultatais ir kitais aspektais. Todėl jų taikymas priklauso nuo konkrečios situacijos. Taip pat siekiant efektyvesnės VS retai užtenka panaudoti vieną VS tyrimo metodą. Priklausomai nuo projekto taikoma kelių tyrimų kombinacija, o jų rezultatai analizuojami bendrame kontekste.

Kitas svarbus aspektas yra eksperimentinės erdvės sukūrimas. Problema yra tiriamos srities abstraktumas. Rezultatų tikslumas priklausys nuo dalyviams duotos užduoties tikslingumo, nereikalingų kintamųjų pašalinimo, tiriamosios grupės parinkimo ir suskirstymo, tyrimo metodikos, stebėjimo įrangos ir kitų svarbių aspektų. Siekiant tinkamai suprojektuoti VS tyrimą reikia atsižvelgti į daugybės veiksnių poveikį VS, o tai padaryti yra sudėtinga.

## <span id="page-24-0"></span>**3. PELĖS SEKIMO METODO TYRIMO SPECIFIKACIJA**

### <span id="page-24-1"></span>**3.1 Tyrimo pagrindimas ir esmės išdėstymas**

Šiuo tyrimu siekiama ištirti pelės sekimo metodikos efektyvumą VS tirti. Tyrimo metu bus sulyginami akies ir pelės sekimo rezultatai, siekiant nustatyti metodų tikslumų skirtumus, bei to priežastis. Nustatyti veiksnius lemiančius pelės sekimo metodo tikslumą. Atlikti pakeitimus ir patvirtinti arba paneigti pelės sekimo metodo pakeitimų įtakos tikslumo pagerėjimui. Taip pat įvertinti kitus šių metodų aspektus lemiančius jų efektyvumą.

### <span id="page-24-2"></span>**3.2 Eksperimento įvertinimo parametrai**

Eksperimento metu gauti vizualiniai duomenys atvaizduojami judesių žemėlapiais, o juos analizuojant ieškoma judėjimų telkinių (angl. *cluster*) nesutapimų su lyginamais žemėlapiais. Kiti rezultatai išreiškiami skaičiais ir surašomi į lentelę (1 lent.). Tyrimai lyginami A/B testo metodu aprašytu 2.5.1 temoje. Lyginant eksperimentų rezultatus ieškoma pastebimų duomenų skirtumų.

| <b>Parametras</b>              | <b>Paaiškinimas</b>                                                      | <b>Vienetai</b>   |  |
|--------------------------------|--------------------------------------------------------------------------|-------------------|--|
| Bendras judėjimo atstumas      | Bendras pelės nukeliautas atstumas per 15<br>sekundžių.                  | pikseliai         |  |
| Vidutinis judėjimo atstumas    | Bendras judėjimo atstumas padalinas iš pelės<br>krypčių pakeitimo sumos. |                   |  |
| Didžiausio atstumo reikšmė     | pikseliai                                                                |                   |  |
| Judesių kiekis                 | Pelės judėjimo krypčių pakeitimo suma.                                   |                   |  |
| Vidutinis judėjimo greitis     | Bendras pelės nukeliautas atstumas padalintas<br>iš 15 sekundžių.        | pikseliai/sekunde |  |
| Pelės judėjimo kryptys         | Pelės judėjimo kryptis.                                                  | laipsniai         |  |
| Pelės judėjimo kryptis aukštyn | Pelės judesio kryptis tarp 45 <sup>°</sup> ir 135 <sup>°</sup> .         | laipsniai         |  |
| Pelės judėjimo kryptis kairėn  | Pelės judesio kryptis tarp 135° ir -135°.                                | laipsniai         |  |
| Pelės judėjimo kryptis žemyn   | Pelės judesio kryptis tarp -135° ir -45°.                                | laipsniai         |  |
| Pelės judėjimo kryptis dešinėn | Pelės judesio kryptis tarp -45° ir 45°.                                  | laipsniai         |  |
| Pelės judesių telkiniai        | Grafiniai pelės judesių susitelkimo vienoje<br>vietoje žymėjimas.        |                   |  |

**1 lentelė.**Tyrimo metu renkami duomenys

## <span id="page-24-3"></span>**3.3 Tyrimo vykdymo planas**

## <span id="page-24-4"></span>**3.3.1 Kontrolinis akių sekimo ţemėlapis**

Tyrimas pradedamas nuo kontrolinių duomenų surinkimo. Kadangi akies sekimo metodika maksimaliai užfiksuoja žmogaus judėjimą puslapyje, bei jo dėmesio sutelkimo taškus, tai bet koks didesnis nuokrypis nuo šių kontrolinių testų gali būti laikomas tikslumo sumažėjimu. Kadangi šiam tyrimui nebuvo galimybių gauti akių sekimo įrangos, kontroliniam lyginimui bus naudojama internetinio puslapio Optimal Usability<sup>9</sup> atlikto akių sekimo tyrimo rezultatai (11 pav.)[\[21\]](#page-40-1).

 $\overline{a}$ <sup>9</sup> Optimal Usability - Naujosios Zelandijos pirmauajančių internetinių puslapių konsultacinių įmonių.

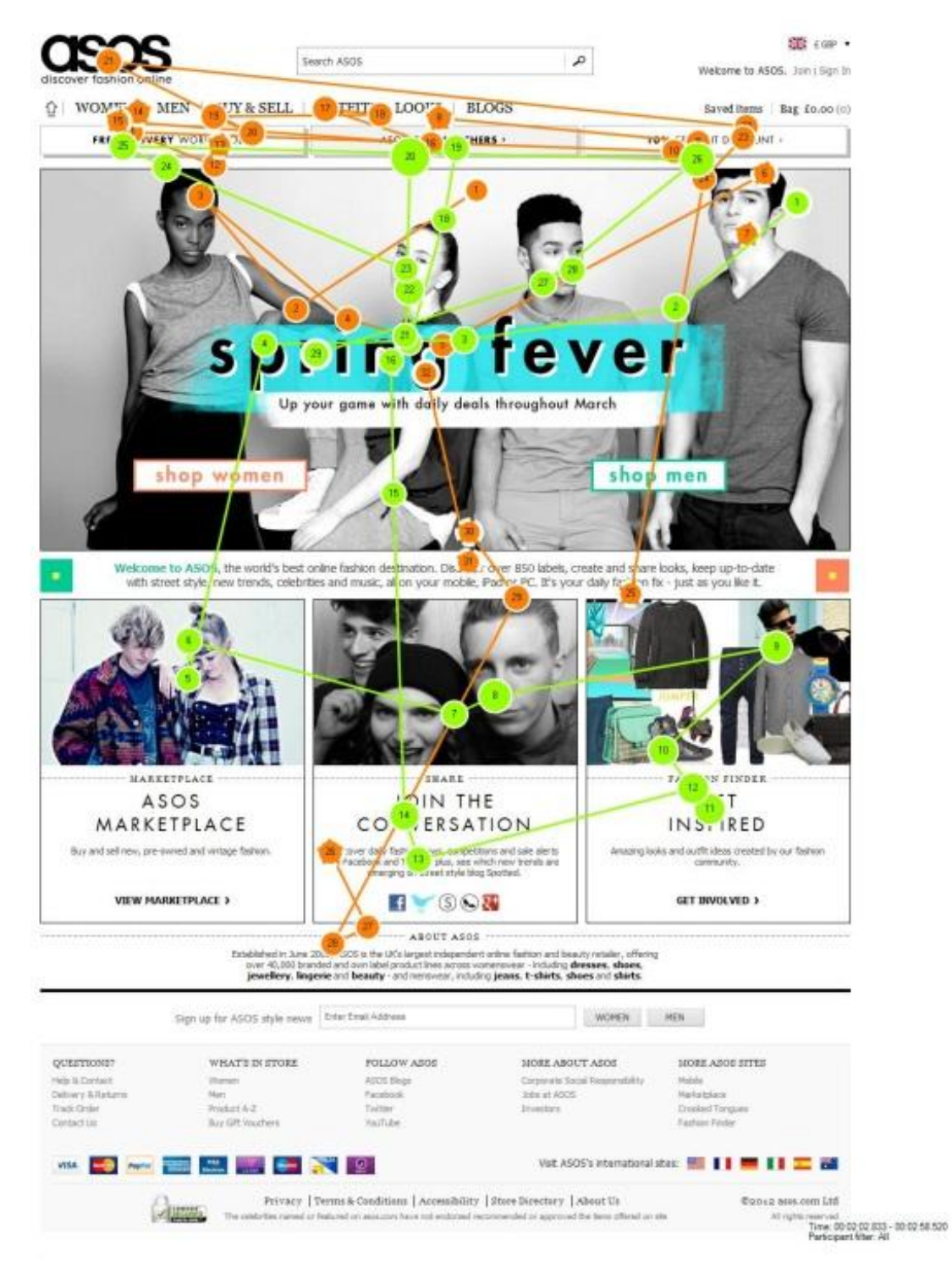

<span id="page-25-1"></span>**11 pav.** Optimal Usability atlikto akies sekimo tyrimo su dviem asmenimis akių judėjimo žemėlapis[\[21\]](#page-40-1)

## <span id="page-25-0"></span>**3.3.2 Pelės sekimo ţemėlapių testų atlikimas**

Eksperimento dalyviams įjungiamas identiškas internetinis puslapis, su kuriuo buvo atlikti akies sekimo tyrimai. Tuomet jiems suteikiama 15 sekundžių, kurių metu tyrimo dalyviai gali laisvai be jokių nurodymų naršyti po internetinį puslapį.

Tyrime dalyvauja dvi grupės po du asmenis:

- Testo grupė A laisvai naršo po internetinį puslapį be jokių nurodymų.
- Testo grupės B paprašoma judinti pelę sinchroniškai su akių judesiais.

## <span id="page-26-0"></span>**3.3.3 Pelės sekimo duomenų analizė**

Eksperimentui pasibaigus, pelės sekimo metu gauti judesių žemėlapiai sugrupuojami į dvi grupes ir yra lyginami su akies judesių žemėlapiu remiantis judesių telkinių sutapimais.

Remiantis pelės judėjimo rezultatais aprašytais 1 lentelėje nustatomi esminiai eksperimento A ir B skirtumai, bei to priežastys.

## <span id="page-27-0"></span>**4. EKSPERIMENTINIS TYRIMAS IR ANALIZĖ**

#### <span id="page-27-1"></span>**4.1 Eksperimentinis tyrimas**

### <span id="page-27-2"></span>**4.1.1Akies sekimo kontrolinis testas**

Siekiant labiau sutapatinti akių sekimo eksperimento aplinkybes pirmasis pelės judesių žemėlapis atliktas su dviem asmenimis, kurie galėjo laisvai naršyti 15 sekundžių po internetini puslapį (13 pav.). Taip pat didelis dalyvių kiekis galėjo apsunkinti duomenų analizavimą. Tiriant didelį pelės ar akių judesių kiekį, vaizdas būtų perpildytas linijomis, todėl jom analizuoti yra naudojamas karščio žemėlapis. Jis atvaizduoja taškus raudona spalva, kuriuose daugiausia buvo praleista laiko. Kadangi analizuojame pelės judėjimo dėsningumus, būtų netikslinga tirti dalyvių dėmesio centrus, kurie nesuteiktų mums pakankamai duomenų analizei. Todėl tyrimo tipas yra kokybinis, tiesiogiai sąveikaujant su dalyviais.

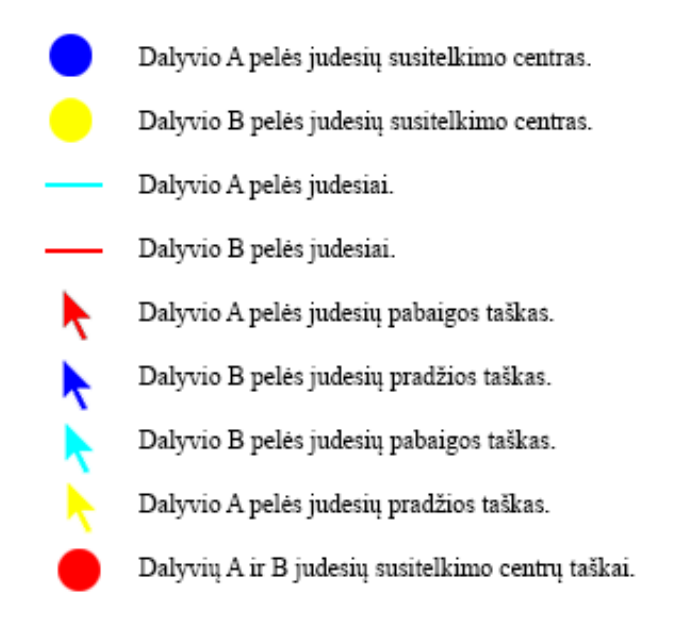

12 **pav.** Pelės judėjimo žemėlapių žymėjimo paaiškinimai

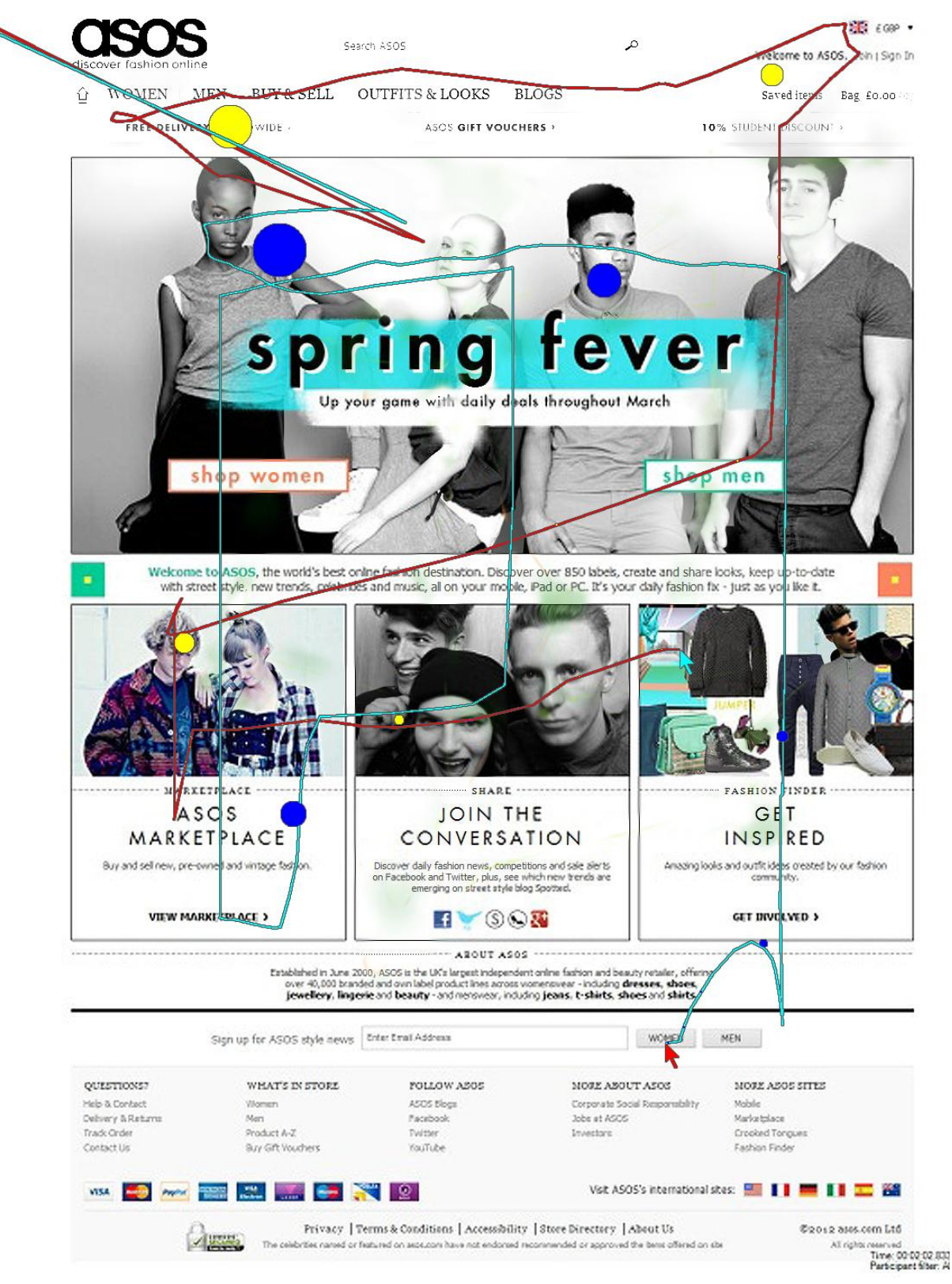

<span id="page-28-1"></span>13 **pav.** Testo A pelės judėjimo žemėlapis

## <span id="page-28-0"></span>**4.1.2 Pelės sekimo testas A**

Pradėjus analizuoti pelės judesių žemėlapį pastebimostrys tiesios vertikalios linijos, žemėlapyje pažymėtos 1, 2,3 skaičiais (14 pav.). Jos atsirado kai asmuo norėdamas pamatyti likusia puslapio dalį, pelės ratuku slenką puslapį žemyn. Šio proceso metu prarandama dalis vartotojo dėmesio sutelkimo taškų informacijos, kadangi asmuo slinkdamas puslapiu žemyn, akimis toliau naršo po jo elementus.

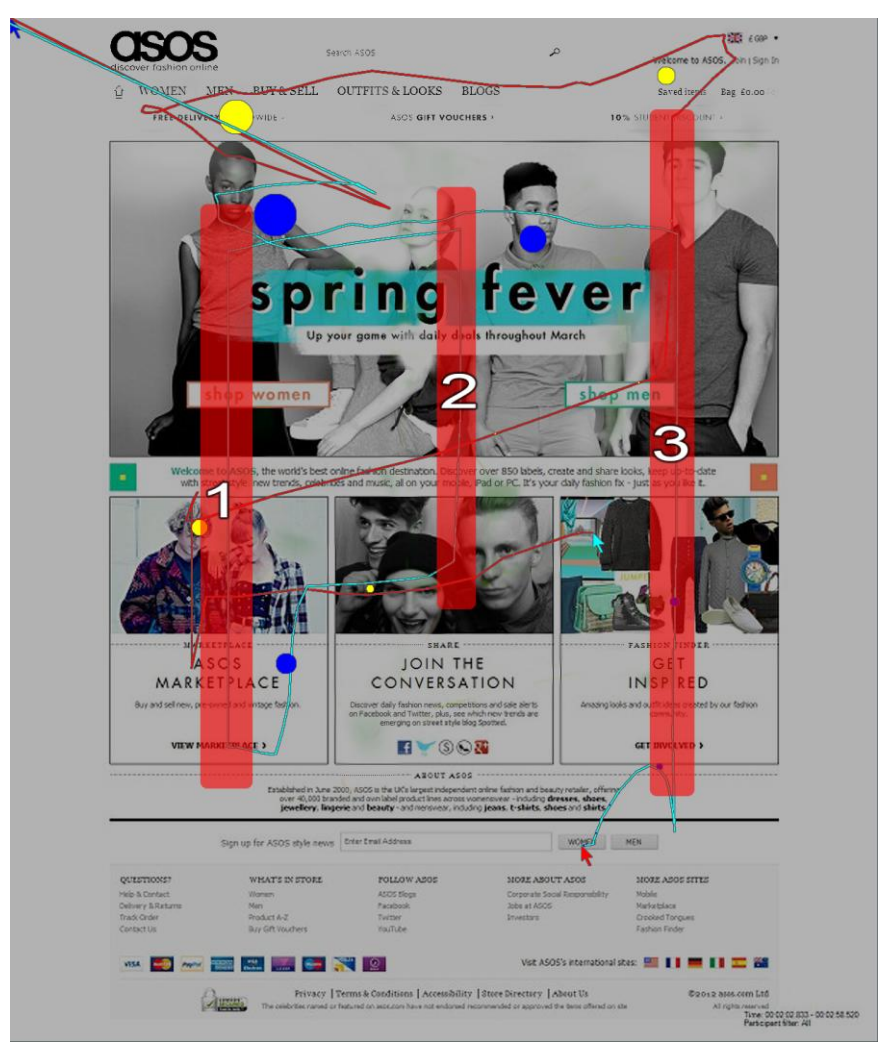

<span id="page-29-0"></span>14 **pav.** Testo A pelės judėjimo žemėlapis su paryškintomis vertikaliomis linijomis

Atliekant bandymą taip pat pastebėta, kad dalyviai pasyviai judino pelę. Dalyvis A pelės beveik nejudino. Tuo tarpu dalyvis B pelę judindavo tik tada, kai naršydamas akimis pastebėdavo jį sudominusį elementą. Abiem atvejais prarandama dalis informacijos apie dalyvių naršymą puslapyje.

Analizuojant akies ir pelės judėjimų žemėlapius, judesių telkiniai pažymimi raudonais apskritimais ir yra sunumeruojami. Akies sekimo metodo žemėlapyje rasta 15 telkinių, tuo tarpu pelės sekimo tik 9 telkiniai. Akivaizdu, kad akies sekimo metodas užfiksavo beveik dvigubai daugiau telkinių, todėl galime daryti prielaidą, kad tiriant pelės sekimo metodu bus prarandama apytiksliai pusė realaus vartotojo puslapio naršymo.

Iš pelės judesių žemėlapio, pastebimas telkinių 1, 3, 4, 5, 7 sutapimas su akies judesių ţemėlapio 1, 15, 4, 10, 11 telkiniais (15 pav.).Taigi 5 iš 9 pelės judėjimo telkinių sutapo, todėl galim teigti, kad pagrindinius puslapio dėmesio aspektus metodas atspindi. Neatitikimus gali lemti dalyvių skirtingas mastymas, puslapio slinkimas aukštyn arba žemyn, dalyvių pasyvumas judinant pelę, akių naršymo ir pelės judinimo greičių skirtumai. Atsižvelgiant į šiuos veiksnius išskyrus skirtingą dalyvių mąstymą, metodas gali sugeneruoti netikrų judėjimo telkinių, kurie gali pakenkti tyrimo tikslumui analizės metu.

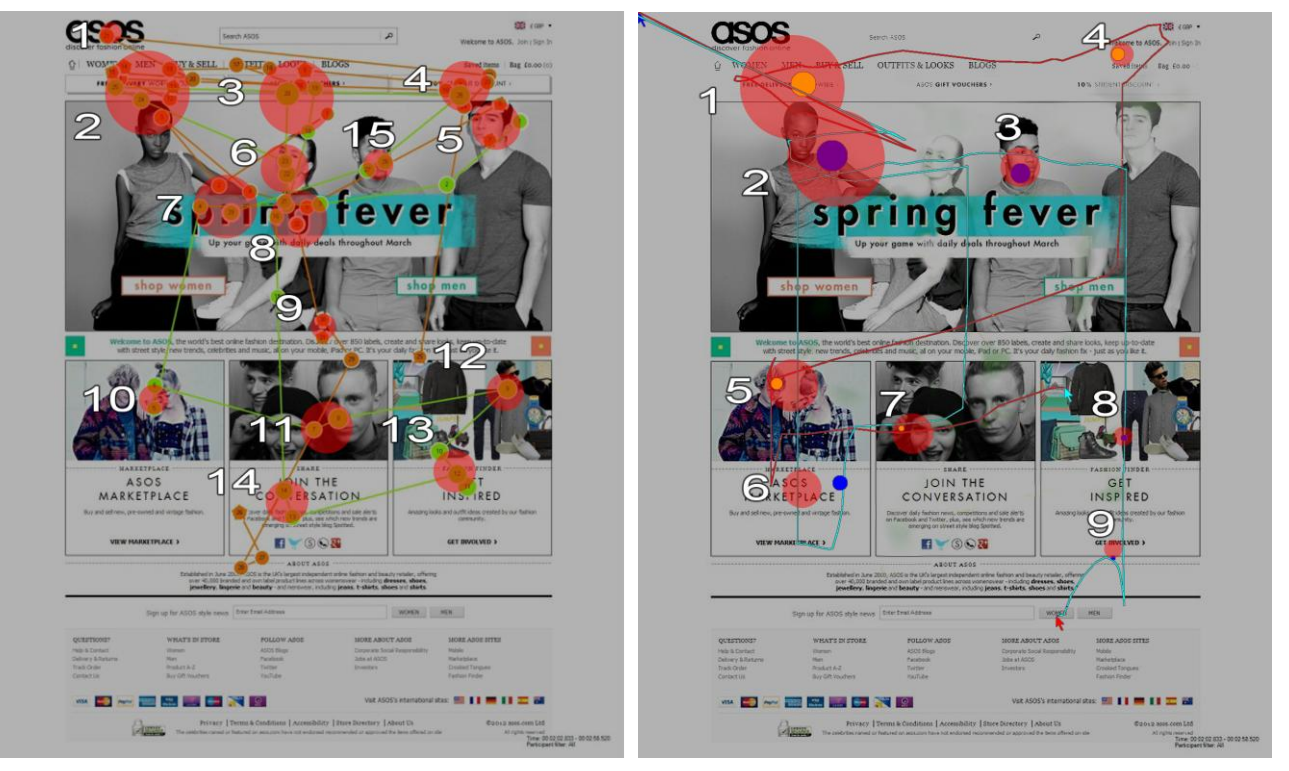

15 pav. Akies sekimo judėjimų telkinių žemėlapis ir testo A pelės judėjimo telkinių žemėlapis

## <span id="page-30-1"></span><span id="page-30-0"></span>**4.1.3 Pelės sekimo testas B**

Nustačius netikslumo priežastis buvo atliktas dar vienas eksperimentas. Pritaikant A/B metodo testavimo principus buvo atkurtos tos pačios eksperimento aplinkybės, tik šį karta dalyviams buvo liepta kuo labiau stengtis judinti pelę kartu su akių judesiais.

Iš gautų rezultatų pastebimas judesių kiekio ir pelės nueito atstumo padidėjimas. Taigi šįkart dalyviai buvo aktyvesni, o tai gali reikšti didesnį užfiksuojamos informacijos kiekį (16 pav.).

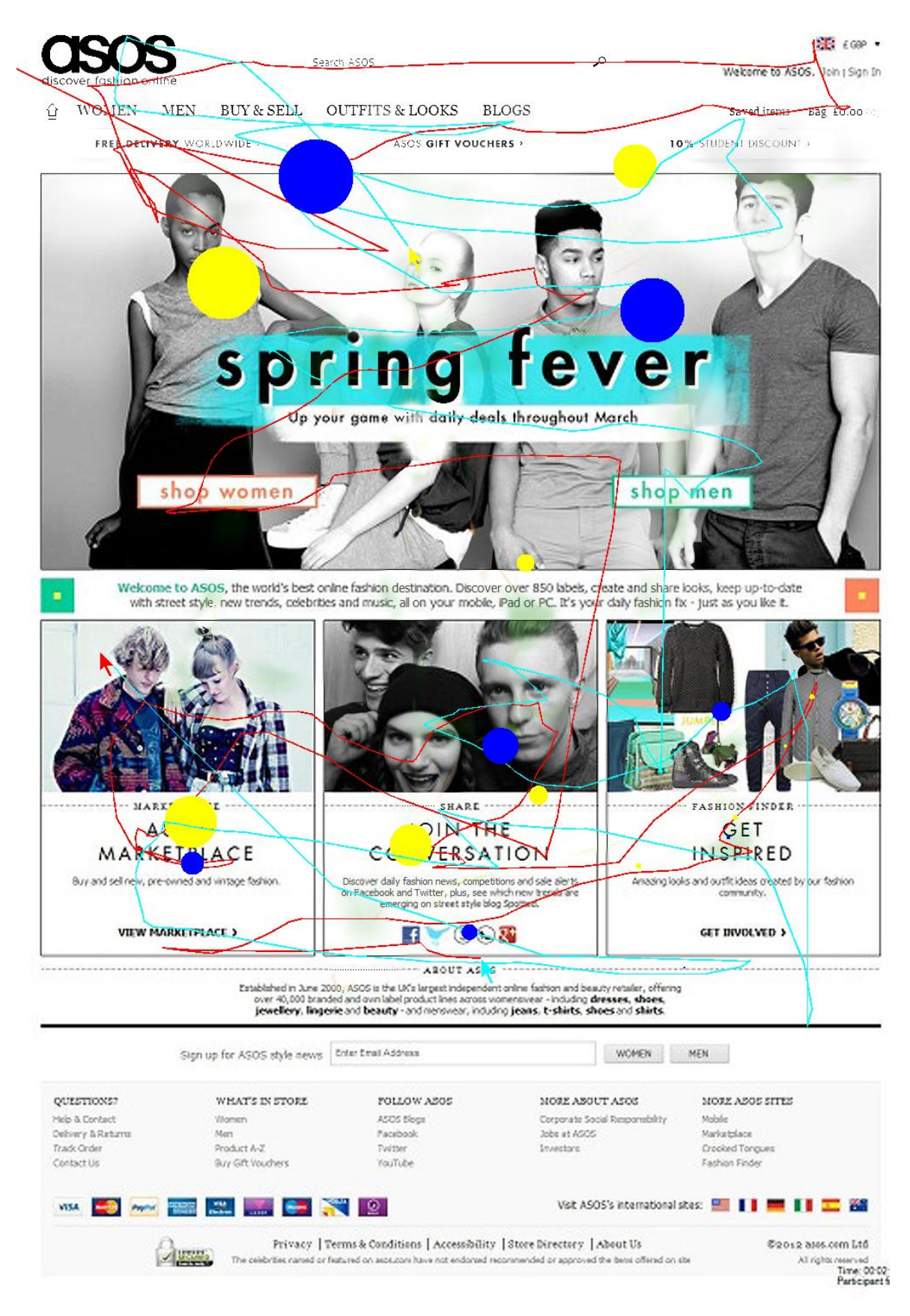

<span id="page-31-1"></span>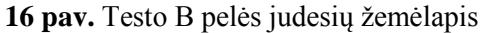

#### <span id="page-31-0"></span>**4.1.4 Vizualinių duomenų analizė**

Eksperimento B pelės judesių žemėlapyje galime rasti 15 judesio telkinių. Taigi per tą patį laiką buvo užfiksuota 40% daugiau judesio telkinių negueksperimento A metu. Dalyviams stengiantis judinti pelę kartu su akių judesiais galima išgauti daugiau informacijos apie jų elgsenos dėsningumus (17 pav.).

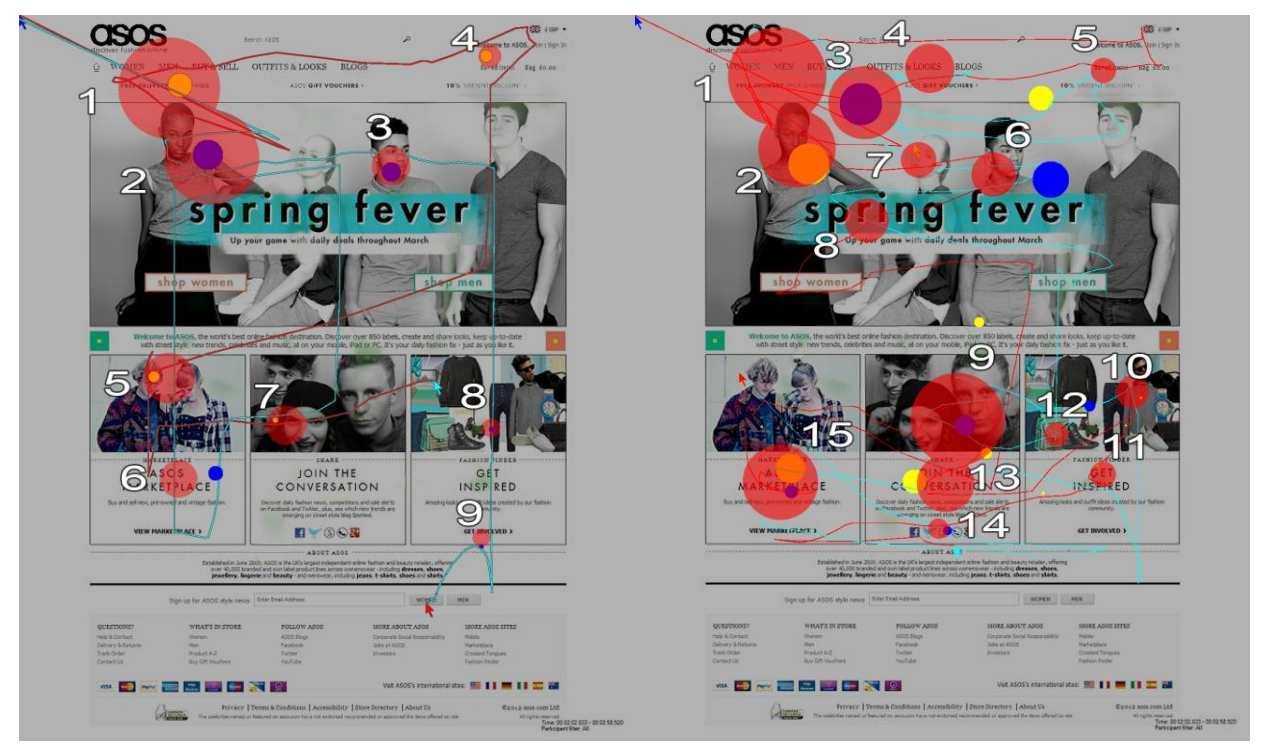

17 **pav.**Testo A pelės judėjimo telkinių žemėlapis ir testo B pelės judėjimo telkinių žemėlapis

<span id="page-32-0"></span>Lyginant su kontroliniu akies judesiu žemėlapiu pastebime panašų judesių telkinių kiekį. Eksperimento B metu užfiksuota 15 telkinių, o akies sekimo metodu 14 telkinių. Taip pat pastebime didelį telkinių sutapimą. Eksperimento B 1, 4, 5, 6, 7, 8, 9, 10, 11, 13 telkinių sutapimą su eksperimento A 2, 3, 4, 15, 6, 8, 11, 12, 13, 14. Iš šių duomenų galime darytį prielaidą apie eksperimento B ir kontrolinio akies judesių žemėlapių panašumą (18 pav.).

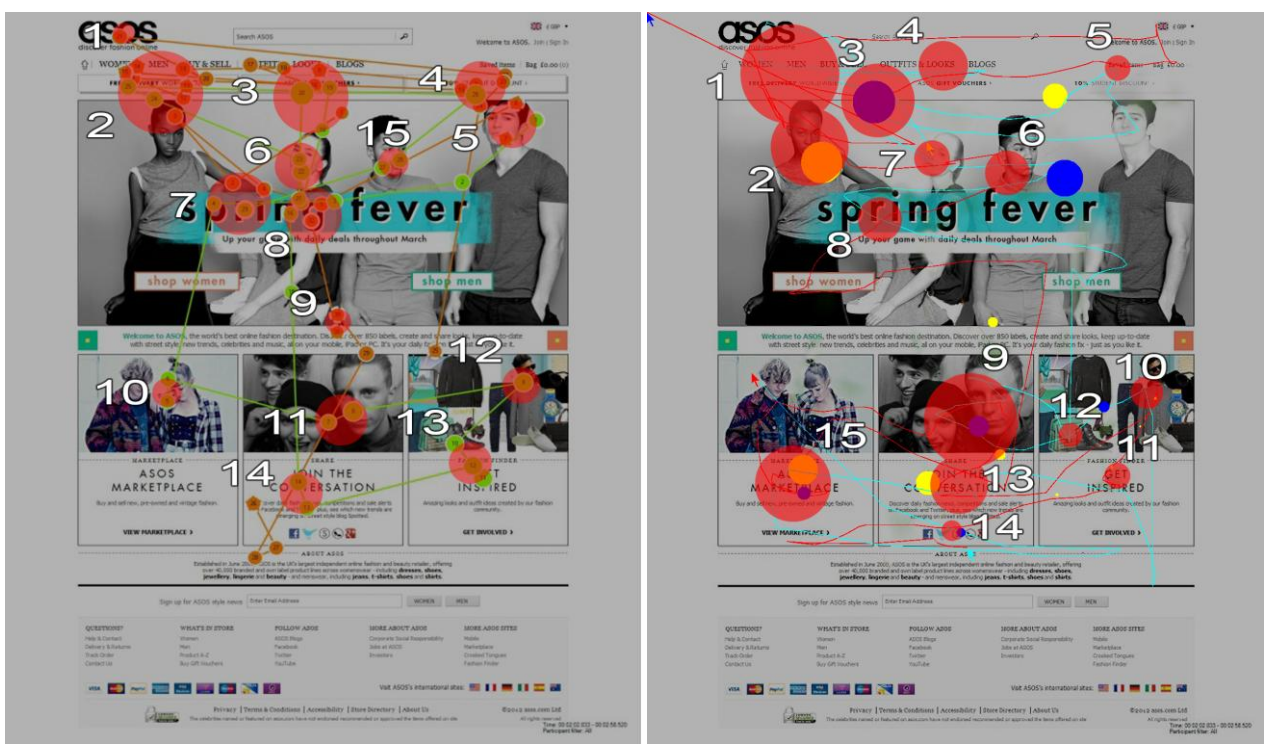

<span id="page-32-1"></span>18 pav. Kontrolinio Akies judėjimo telkinių žemėlapis ir testo B pelės judėjimo telkinių žemėlapis

Lyginant visus tris brėžinius, galima pastebėti keletą dėsningumų. Daugiausia dalyvių dėmesį patraukia žmonių veidai, meniu ir iš konteksto išsiskiriantys užrašai (19 pav.).

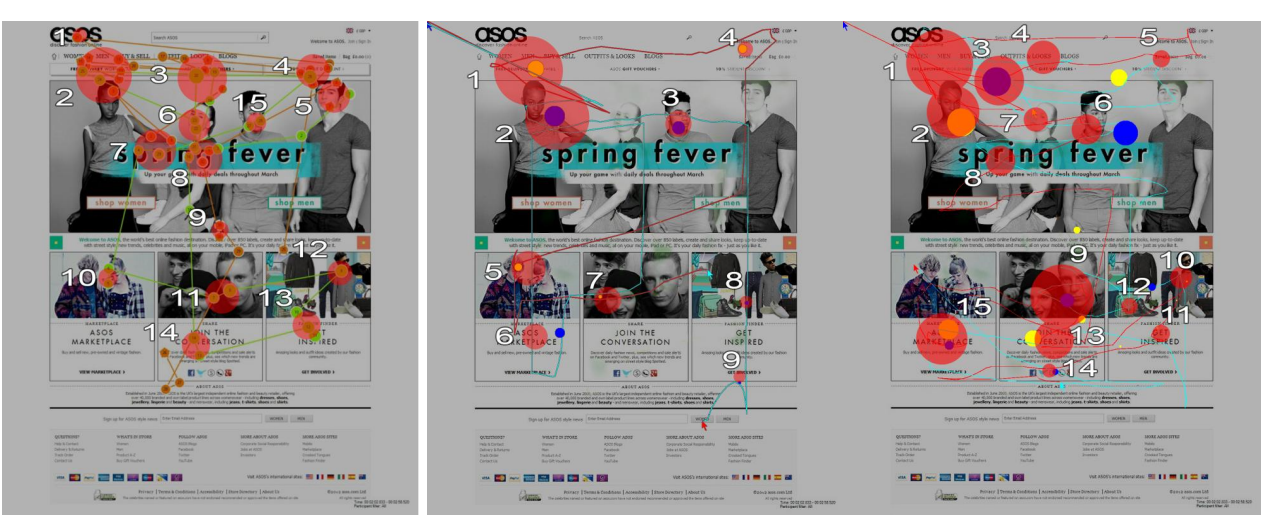

19 **pav.**Kontrolinis akies judesių žemėlapis, testo A pelės judesių žemėlapis ir testo B pelės judesių žemėlapis

Judėjimo telkinių sutapimas iš bendro telkinių kiekio eksperimento A atveju yra 55%, o eksperimento B atveju yra 66%. Kadangi antrojo eksperimento telkinių kiekis yra panašus į kontrolinio testo, taigi jis yra efektyvesnis išgaunant reikiama judėjimo telkinių kiekį. O metodo duomenų tikslumas 55% - 75% (20 pav.).

<span id="page-33-0"></span>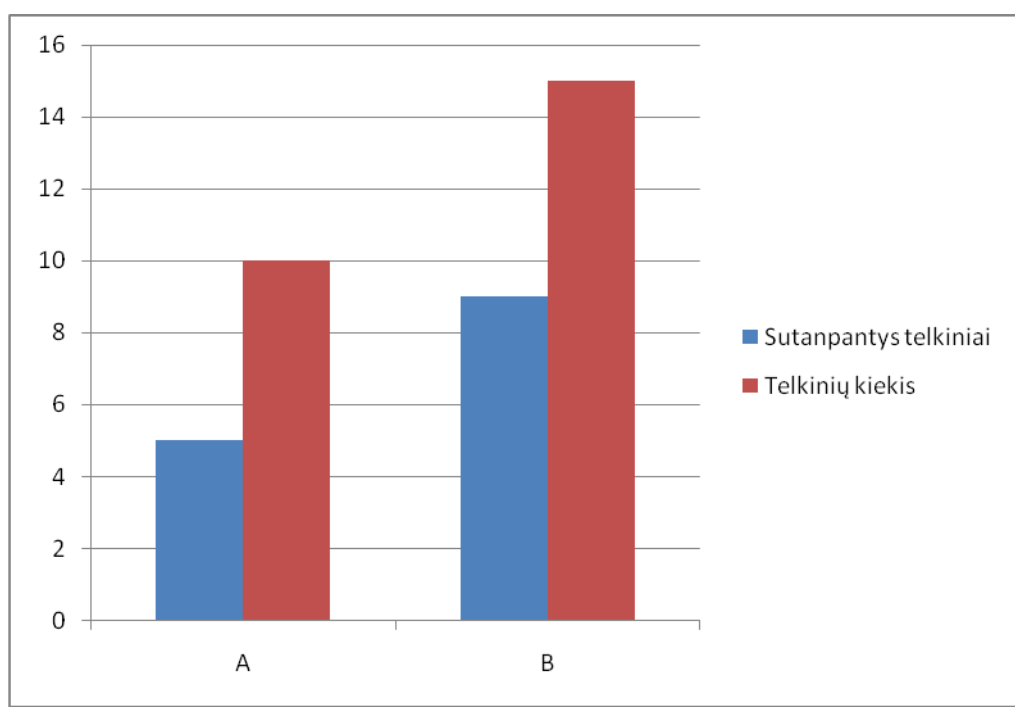

**20pav.** Sutampančių telkinių kiekių diagrama.

## <span id="page-34-0"></span>**4.1.5 Pelės judėjimo duomenų analizė**

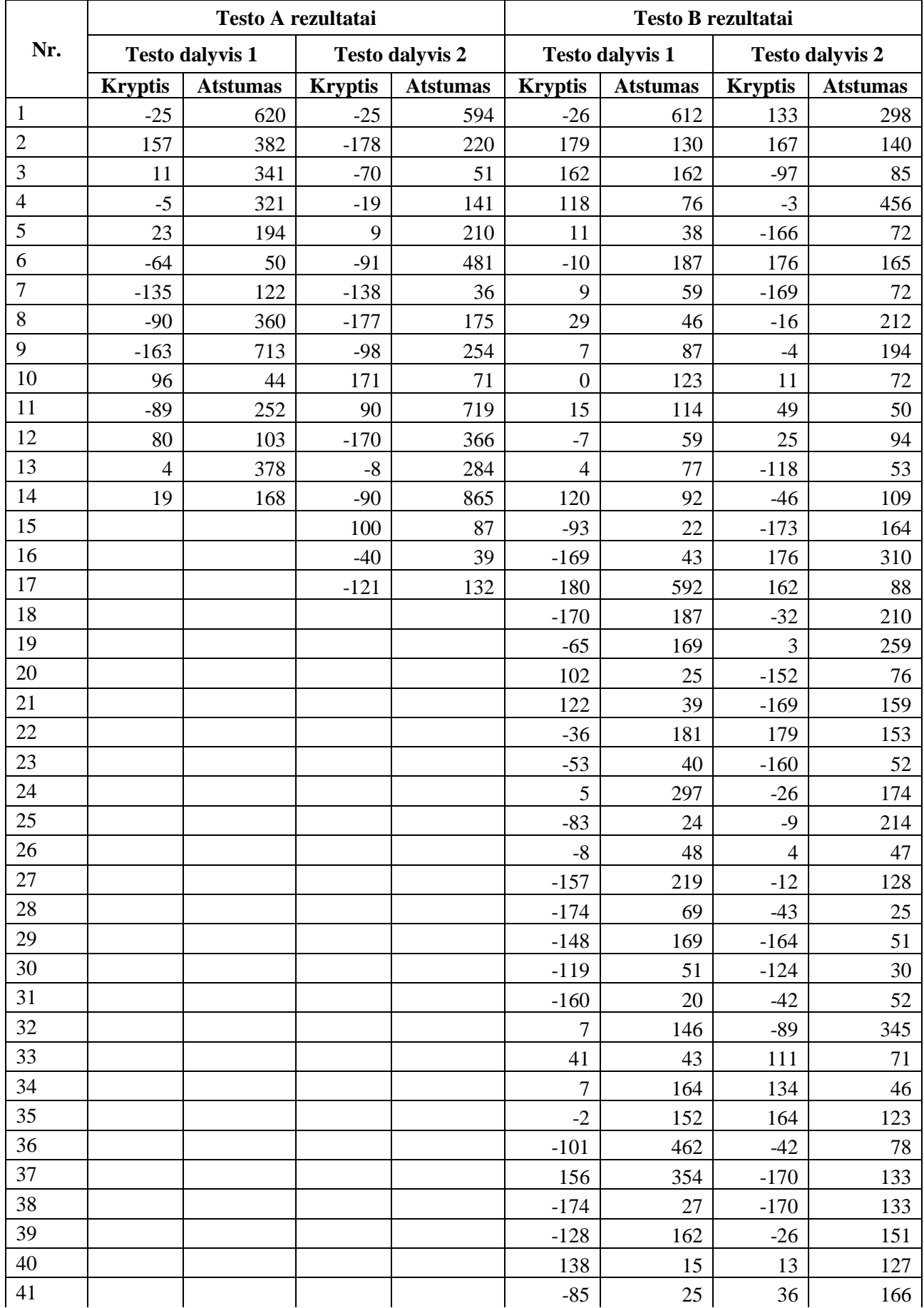

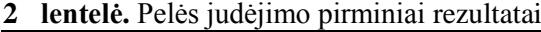

|     | Testo A rezultatai     |                 | Testo B rezultatai     |                 |                        |                 |                        |                 |
|-----|------------------------|-----------------|------------------------|-----------------|------------------------|-----------------|------------------------|-----------------|
| Nr. | <b>Testo dalyvis 1</b> |                 | <b>Testo dalyvis 2</b> |                 | <b>Testo dalyvis 1</b> |                 | <b>Testo dalyvis 2</b> |                 |
|     | <b>Kryptis</b>         | <b>Atstumas</b> | <b>Kryptis</b>         | <b>Atstumas</b> | <b>Kryptis</b>         | <b>Atstumas</b> | <b>Kryptis</b>         | <b>Atstumas</b> |
| 42  |                        |                 |                        |                 | $-14$                  | 68              | $-79$                  | 70              |
| 43  |                        |                 |                        |                 | $-178$                 | 71              | $-89$                  | 350             |
| 44  |                        |                 |                        |                 | 130                    | 65              | 90                     | 26              |
| 45  |                        |                 |                        |                 | 92                     | 75              | 114                    | 171             |
| 46  |                        |                 |                        |                 | 50                     | 54              | 168                    | 171             |
| 47  |                        |                 |                        |                 | $-6$                   | 130             | 173                    | 178             |
| 48  |                        |                 |                        |                 | $-1$                   | 60              | $-39$                  | 97              |
| 49  |                        |                 |                        |                 | $-25$                  | 124             | 171                    | 391             |
| 50  |                        |                 |                        |                 | 63                     | 40              | $-120$                 | 78              |
| 51  |                        |                 |                        |                 | 14                     | 119             | $-74$                  | 73              |
| 52  |                        |                 |                        |                 | $-66$                  | 49              | $-9$                   | 269             |
| 53  |                        |                 |                        |                 | $-117$                 | 103             | $-5$                   | 327             |
| 54  |                        |                 |                        |                 | $-149$                 | 100             | 8                      | 123             |
| 55  |                        |                 |                        |                 | $-11$                  | 52              | 180                    | 243             |
| 56  |                        |                 |                        |                 | $-168$                 | 33              | 162                    | 237             |
| 57  |                        |                 |                        |                 | $\overline{2}$         | 218             | 135                    | 365             |
| 58  |                        |                 |                        |                 | 42                     | 145             |                        |                 |
| 59  |                        |                 |                        |                 | 30                     | 113             |                        |                 |
| 60  |                        |                 |                        |                 | 82                     | 36              |                        |                 |
| 61  |                        |                 |                        |                 | $-113$                 | 128             |                        |                 |
| 62  |                        |                 |                        |                 | $-129$                 | 90              |                        |                 |
| 63  |                        |                 |                        |                 | $-29$                  | 38              |                        |                 |
| 64  |                        |                 |                        |                 | $-166$                 | 109             |                        |                 |
| 65  |                        |                 |                        |                 | $-163$                 | 186             |                        |                 |
| 66  |                        |                 |                        |                 | 179                    | 219             |                        |                 |
| 67  |                        |                 |                        |                 | $-156$                 | 97              |                        |                 |
| 68  |                        |                 |                        |                 | 3                      | 229             |                        |                 |
| 69  |                        |                 |                        |                 | $-8$                   | 76              |                        |                 |

**lentelė.**Pelės judėjimo rezultatai (tęsinys)

**lentelė.** Pelės judėjimo apibendrinti rezultatai

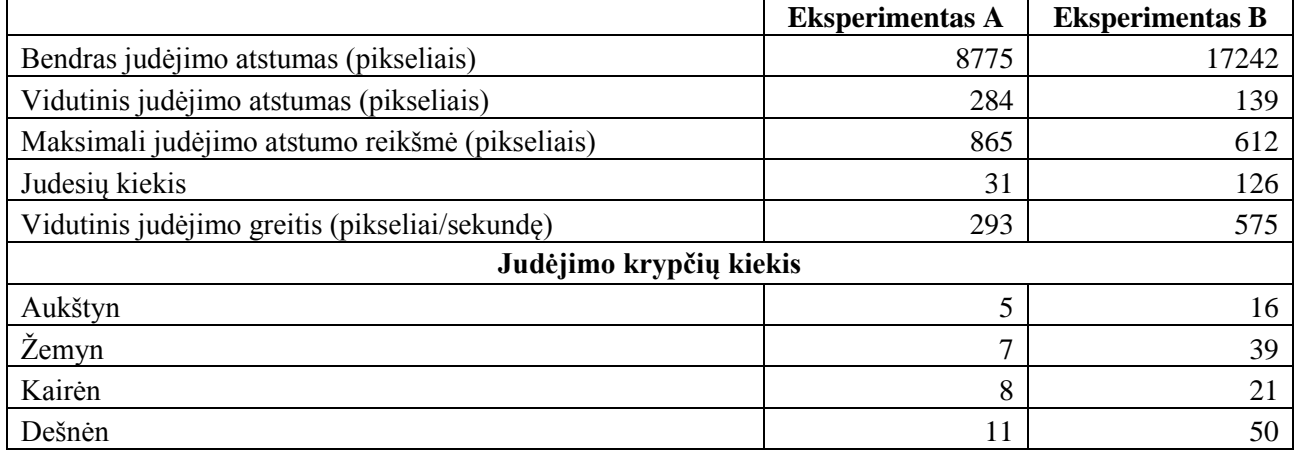

Testų A ir B gauti duomenys patvirtina anksčiau darytą prielaidą, kad antrojo testo metu dalyviai buvo aktyvesni. Pelės nukeliautas atstumas 50% didesnis, vidutinis judėjimo greitis 51% didesnis. Tai reiškia, kad per tą patį laiką buvo nukeliautas dvigubai didesnis atstumas.

Tuo tarpu vidutinis judėjimo atstumas nukrito 49%, judesių kiekis pakilo 400%, o maksimalus judėjimo atstumas nukrito 253 pikseliais. Tai reiškia, kad dalyvių pelės judesiai tapo trumpesni ir dažniau keitė krypti (21 pav.).

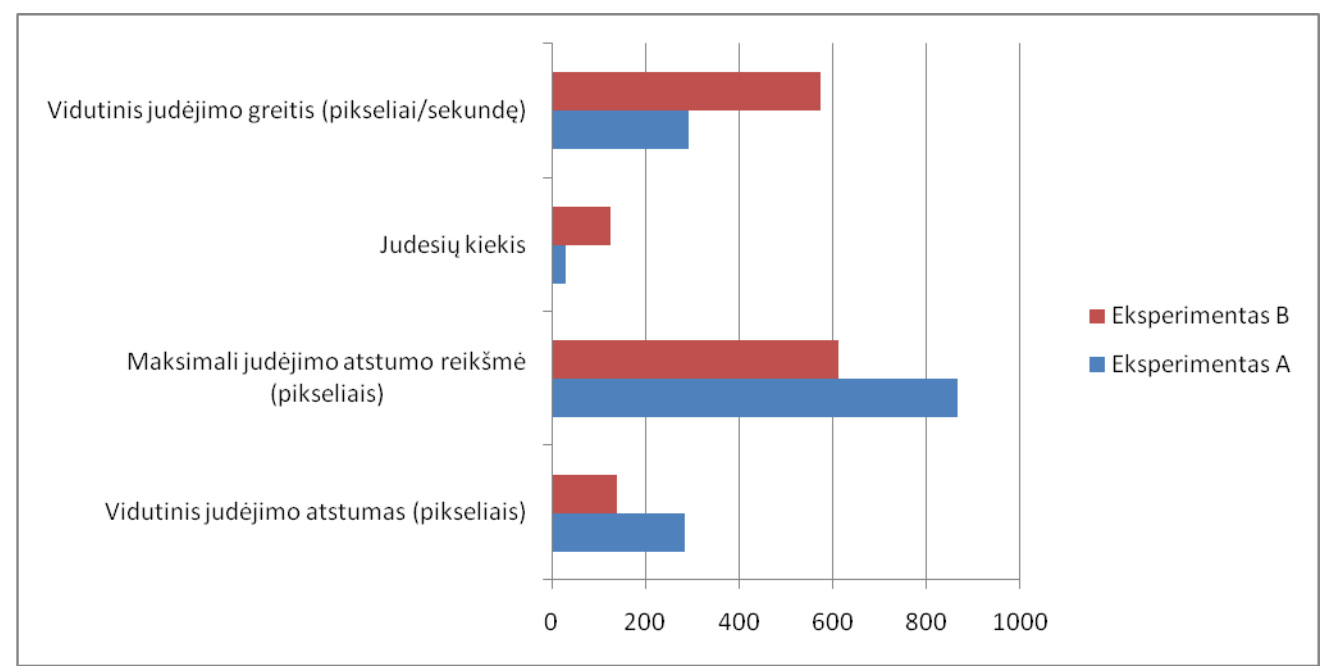

<span id="page-36-1"></span>**21 pav.** Eksperimentų A ir B pelės judesių diagrama

Judėjimo krypčių dominavimas eilės tvarka pagal bendrą testo A ir B krypčių kiekį (22 pav.):

- 1. dešinė (61);
- 2. apačia (46);
- 3. kairė (29);
- 4. viršus (21).

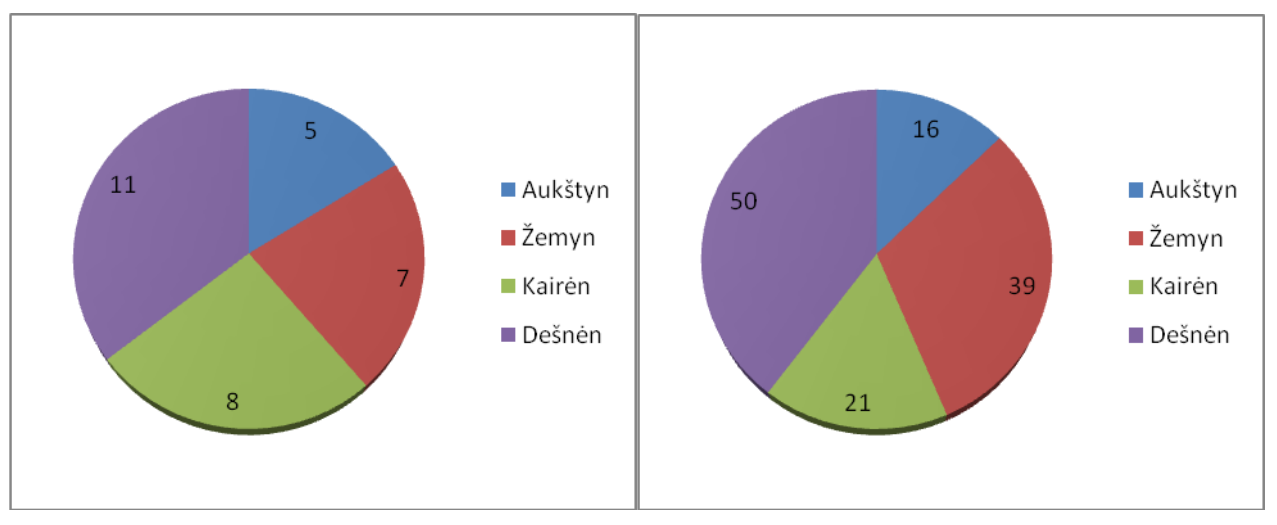

<span id="page-36-2"></span>**22 pav.** Testo A judėjimo krypčių sumų skritulinė diagrama ir Testo B judėjimo krypčių sumų skritulinė diagrama

## <span id="page-36-0"></span>**4.1.6 Eksperimentinio tyrimo apibendrinimas**

Pelės sekimo metodas, neturėtų būti naudojamas su kiekybinių duomenų tyrimais, nes dėl vartotojų pasyvumo gaunama per mažai informacijos apie asmens naršyma, taip pat didelė klaidingų dėmesio telkinių atsiradimo tikimybė, bei apsunkintas duomenų analizavimas. Tyrimo metu pelės sekimo metodas užfiksavo 9 judesių telkinius, o kontrolinis akies sekimo testas 14 telkinių, remiantis šiais duomenimis pelės sekimas užfiksavo tik 64% telkinių, o iš jų tik 5 telkiniai sutapo. Taigi pelės sekimo metodas sudaro 36% atitinkančių duomenų lyginant jį su akies sekimo rezultatais. Įvertinant, kad rezultatų tikslumą lemia daug veiksnių ir pridėjus 30% paklaidą pelės sekimo apytikris tikslumas yra 21% - 51%. Paprašius dalyvių judinti pelę kartu su akių judesiais judėjimo telkinių kiekis padidėjo iki 15 arba 93%, o sutampančių telkinių kiekis iki 10, o tai reiškia 62% tikslumą, įvertinus paklaidą gauname 47% - 77% tikslumą. Taigi paprašius vartotojus judinti pelę kartu su akių judesiais galima ženkliai padidinti šio metodo tikslumą.

Remiantis rezultatais dalyvių suaktyvėjimas eksperimento B metu pastebimas krypčių kiekio, judesių atstumų ir pelės judėjimo greičio duomenų pokyčiuose. Eksperimento B metu krypčių kiekis padidėjo keturis kartus, o tai reiškia, kad dalyviai tapo aktyvesni ir apžiūrėjo daugiau grafinių elementų.

Per tą patį laiką eksperimento B metu pelės judesiais buvo nukeliauta dvigubai didesnis atstumas, iš to galima daryti išvadą, kad antrojo testo metu nukeliautas atstumas užpildė pirmojo testo metu dėl dalyvių pasyvumo prarastą informaciją apie puslapio naršymą.

Eksperimento A metu dalyviai pelę judindavo tik, kai jų dėmesį patraukdavo koks nors grafinis elementas, tuomet pelė yra traukiama iki to elemento. Todėl vidutinis atstumas yra didelis, o krypčių kiekis mažas. Lyginant su antruojų testų vidutinis judesių atstumas prieš pakeičiant krypti dvigubai sumažėjo. Tai reiškia pastovesnį pelės judėjimą, trumpesnius sustojimus ir aktyvesnį naršymą. Taigi jeigu asmeniui reikia pelę judinti mažesnį atstumą iki sudominusio objekto, tai reiškia, kad pelė tiksliau seka jo akių judesius.

Nagrinėjant pasirinktų krypčių kiekius galima rasti dėsningumus. Sudėjus abiejų testų rezultatus matoma, kad daugiausia judėta buvo į dešinę ekrano pusę, net 61 kartą, o sekanti kryptis yra žemyn, 46 kartai. Kadangi dalyviai gimę toje pačioje šalyje, kurioje knygos skaitomos nuo viršutinio kairio kampo į dešinę, tai tokiu pat principu jie įsisavina ir internetinius puslapius. Asmenų akys juda nuo viršaus į dešinę zigzagais žemyn. Taigi pagal krypčių duomenis galima nustatyti, iš kokios šalies yra lankytojas.

Siekiant pritaikyti pelės sekimą kiekybiniams tyrimams, pirmiausia reiktų atlikti kontrolinius kokybinius tyrimus. Juos atlikus galima būtų nustatyti vidutinį vartotojo stovėjimo laiką, vidutinį judėjimo laiką ir kitus parametrus. Naudojant pelės sekimą kiekybiniams tyrimams ir remiantis kokybinių tyrimų rezultatais būtų galima nustatyti vartotojo pelės judėjimo elgsenos ribas, kurias viršijus lankytojo duomenys būtų filtruojami kaip melagingi. Tokiu būdu galima padidinti pelės sekimo tikslumą.

## <span id="page-38-0"></span>**5. IŠVADOS**

- 1. Atlikus VS pelės sekimo metodo tyrimą paaiškėjo, jog gaunami rezultatai nėra pakankamai tikslūs. Eksperimento rezultatų tikslumas siekia tik 21% - 51%. Todėl galima daryti išvadą, kad tiriant VS efektyvumą neužtenka remtis vien tik pelės sekimo metodo tyrimo rezultatais.
- 2. Išanalizavus eksperimento metu surinktus duomenis, pastebėta pagrindinė šio metodo mažo tikslumo priežastis - dalyvių pasyvus pelės judinimas. Pelės sekimo metodo tikslumą galima padidinti sudarant tiriamų asmenų grupę, kuri turi įproti sinchroniškai judinti pelę kartu su akimis arba paprašius dalyvių aktyviau judinti kompiuterio pelę.
- 3. Atlikus eksperimentą pastebėta, jog VS metodo tikslumą galima padidinti paveikiant jo dalyvių elgesį. Informavus eksperimento dalyvius apie pelės judinimo būtinybę kartu su akių judesiais, užfiksuotas šio metodo tikslumo padidėjimas iki 47% - 77%.
- 4. Nustatyta, kad analizuojant sekamų asmenų pelės judesių greitį, atstumą ir kryptis galima išsiaiškinti apie asmens elgsenos priežastis internetiniame puslapyje.
- 5. Eksperimento metu surinkti duomenys buvo dėsningi, o analizuojant juos logiškai paaiškinami. Todėl norint padidinti kiekybinių tyrimų tikslumą prieš tai galima atlikti kokybinius pelės sekimo tyrimus su maža grupe žmonių ir taip nustatyti renkamų duomenų ribas.
- 6. Efektyvią VS lemia daug veiksnių, todėl retai užtenka vieno tyrimo. Priklausomai nuo VS tyrimų metodų taikymo srities, tyrimo laiko, projekto stadijos, piniginių išteklių ar metodų grąžinamų rezultatų, atsižvelgiant į projektą gali būti taikomi keli ir daugiau, kombinuoti ir modifikuoti VS tyrimai.

## **6. LITERATŪRA**

- <span id="page-39-1"></span>1. Funamizu, Mac. *Future of Internet Search: Mobile version*[interaktyvus] [ţiūrėta 2013-05-18]. Prieiga per internetą[:http://www.smashingmagazine.com/2008/08/17/10-futuristic-user-interfaces/](http://www.smashingmagazine.com/2008/08/17/10-futuristic-user-interfaces/)
- <span id="page-39-2"></span>2. [Tihienko,](http://ubersuper.com/go.php?http://vimeo.com/user488156) I. *Holographic Interface - round interface -Ringo*[interaktyvus] [ţiūrėta 2013-05-18]. Prieiga per internetą[:http://www.riversideinnovationcentre.co.uk/google-glass-prototypes-ship-to](http://www.riversideinnovationcentre.co.uk/google-glass-prototypes-ship-to-developers/)[developers/](http://www.riversideinnovationcentre.co.uk/google-glass-prototypes-ship-to-developers/)
- <span id="page-39-3"></span>3. The Riverside Innovation Centre.*[Google glass prototypes ship to developers](http://ubersuper.com/holographic-interface-ringo/)*[interaktyvus] [ţiūrėta [2013-05-18\]. Prieiga per internetą:http://ubersuper.com/holographic-interface-ringo/](http://ubersuper.com/holographic-interface-ringo/)
- <span id="page-39-4"></span>4. Ryan, J. *[VW's new holographicdashboard gps navigator](http://www.psfk.com/2011/05/vws-new-holographic-dashboard-gps-navigator-video.html)*[interaktyvus] [ţiūrėta 2013-05-18]. Prieiga per internetą[:http://www.psfk.com/2011/05/vws-new-holographic-dashboard-gps-navigator](http://www.psfk.com/2011/05/vws-new-holographic-dashboard-gps-navigator-video.html)[video.html](http://www.psfk.com/2011/05/vws-new-holographic-dashboard-gps-navigator-video.html)
- <span id="page-39-5"></span>5. [Brodmerkle,](http://www.google.com/search?tbo=p&tbm=pts&hl=en&q=ininventor:%22Scott+Brodmerkle%22) Scott; Dixon, Eleri; Enos, Emily. A/*B testing.*TPK ind.: US20060162071 A1
- <span id="page-39-0"></span>6. Dictionary.com. *GUI definition*[interaktyvus] [ţiūrėta 2013-05-18]. Prieiga per internetą[:http://dictionary.reference.com/browse/GUI](http://dictionary.reference.com/browse/GUI)
- <span id="page-39-6"></span>7. Google Analytics. *Features*[interaktyvus] [ţiūrėta 2013-05-18]. Prieiga per internetą[:http://www.google.com/analytics/features/index.html](http://www.google.com/analytics/features/index.html)
- <span id="page-39-7"></span>8. Usability Body of Knowledge. *Usability Benchmark*[interaktyvus] [žiūrėta 2013-05-18]. Prieiga per internetą[:http://www.usabilitybok.org/usability-benchmark](http://www.usabilitybok.org/usability-benchmark)
- <span id="page-39-8"></span>9. Bolger, B; Davis, A; Rafaeli, E. *Diary methods: Capturing Life as it is Lived* [interaktyvus] [ţiūrėta 2013-05-18]. Prieiga per internetą[:http://www.annualreviews.org/doi/abs/10.1146/annurev.psych.54.101601.145030?journalCo](http://www.annualreviews.org/doi/abs/10.1146/annurev.psych.54.101601.145030?journalCode=psych) [de=psych](http://www.annualreviews.org/doi/abs/10.1146/annurev.psych.54.101601.145030?journalCode=psych)
- <span id="page-39-10"></span>10. Nielsen, J; Pernice K. *Eyetracking web usability*. [interaktyvus] [ţiūrėta 2013-05-18]. Prieiga per internetą[:http://ptgmedia.pearsoncmg.com/images/9780321498366/excerpts/EyetrackWebU\\_06To226](http://ptgmedia.pearsoncmg.com/images/9780321498366/excerpts/EyetrackWebU_06To226.pdf) [.pdf](http://ptgmedia.pearsoncmg.com/images/9780321498366/excerpts/EyetrackWebU_06To226.pdf)
- <span id="page-39-11"></span>11. Quintero, E. *Measuring Usability Quantitatively.* [interaktyvus] [ţiūrėta 2013-05-18]. Prieiga per internetą[:http://blog.clicktale.com/2012/04/30/measuring-usability-quantitatively/](http://blog.clicktale.com/2012/04/30/measuring-usability-quantitatively/)
- <span id="page-39-9"></span>12. The Economist. *The eyes have it*[interaktyvus] [ţiūrėta 2013-05-18]. Prieiga per internetą[:http://www.economist.com/news/technology-quarterly/21567195-computer-interfaces](http://www.economist.com/news/technology-quarterly/21567195-computer-interfaces-ability-determine-location-persons-gaze)[ability-determine-location-persons-gaze](http://www.economist.com/news/technology-quarterly/21567195-computer-interfaces-ability-determine-location-persons-gaze)
- <span id="page-39-13"></span>13. Simple Usability behavioural research consultancy. *Mouse Eye Tracking - How Useful is it?*  [interaktyvus] [žiūrėta 2013-05-18]. Prieiga per internetą[:http://www.simpleusability.com/beinspired/2011/01/mouse-eye-tracking-how-useful-is-it/](http://www.simpleusability.com/beinspired/2011/01/mouse-eye-tracking-how-useful-is-it/)
- <span id="page-39-12"></span>14. Web Analytics Book. *Intelli map released*[interaktyvus] [ţiūrėta 2013-05-18]. Prieiga per internetą[:http://www.webanalyticsbook.com/other-webanalytic-software/intellimap-released/](http://www.webanalyticsbook.com/other-webanalytic-software/intellimap-released/)
- <span id="page-39-14"></span>15. Measuring Usability. *How Effective Are Heuristic Evaluations?*[interaktyvus] [ţiūrėta 2013-05-18]. Prieiga per internetą[:http://www.measuringusability.com/blog/effective-he.php](http://www.measuringusability.com/blog/effective-he.php)
- <span id="page-39-15"></span>16. Nature.com. *EEG cap*[interaktyvus] [ţiūrėta 2013-05-18]. Prieiga per internetą[:http://www.nature.com/scitable/content/eeg-cap-5488414](http://www.nature.com/scitable/content/eeg-cap-5488414)
- <span id="page-39-16"></span>17. [Hospitalmanagement.](http://www.hospitalmanagement.net/) *Tuned in: Tracking epilepsy with melody analysis*[interaktyvus] [žiūrėta 2013-05-18]. Prieiga per internetą[:http://www.hospitalmanagement.net/features/featuretuned-in-tracking](http://www.hospitalmanagement.net/features/featuretuned-in-tracking-epilepsy-melody-analysis-neurology/featuretuned-in-tracking-epilepsy-melody-analysis-neurology-4.html)[epilepsy-melody-analysis-neurology/featuretuned-in-tracking-epilepsy-melody-analysis-neurology-](http://www.hospitalmanagement.net/features/featuretuned-in-tracking-epilepsy-melody-analysis-neurology/featuretuned-in-tracking-epilepsy-melody-analysis-neurology-4.html)[4.html](http://www.hospitalmanagement.net/features/featuretuned-in-tracking-epilepsy-melody-analysis-neurology/featuretuned-in-tracking-epilepsy-melody-analysis-neurology-4.html)
- <span id="page-39-17"></span>18. Barnum, C; Palmer, L. *Users play cards, We keep score. Magic results!*[interaktyvus] [ţiūrėta 2013- 05-18]. Prieiga per internetą:<http://www.writersua.com/articles/prodreactioncards/>
- <span id="page-40-0"></span>19. allaboutux.org. *PrEmo*[interaktyvus] [žiūrėta 2013-05-18]. Prieiga per internetą: <http://www.allaboutux.org/premo>
- 20. Boeree, C.G.*Personality Theories*[interaktyvus] [ţiūrėta 2013-05-18]. Prieiga per internetą: [http://sara](http://sara-adkins.wiki.westga.edu/file/view/Jung+PDF.pdf)[adkins.wiki.westga.edu/file/view/Jung+PDF.pdf](http://sara-adkins.wiki.westga.edu/file/view/Jung+PDF.pdf)
- <span id="page-40-1"></span>21. Optimal Usability.*Hidden in plain sight? The 'Banner Blindness' effect on homepage*  banners[interaktyvus] [žiūrėta 2013-05-18][.http://www.optimalusability.com/2012/07/hidden-in](http://www.optimalusability.com/2012/07/hidden-in-plain-sight-the-banner-blindness-effect-on-homepage-banners/)[plain-sight-the-banner-blindness-effect-on-homepage-banners/](http://www.optimalusability.com/2012/07/hidden-in-plain-sight-the-banner-blindness-effect-on-homepage-banners/)

## <span id="page-41-0"></span>**PRIEDAI**

## <span id="page-41-1"></span>**Kompaktinis diskas**

Elektroninė ataskaitos versija .docx, pdf ir .odt formatais.